# **Raccoon**

*Release 3.1.1*

**Aug 22, 2023**

## **Contents**

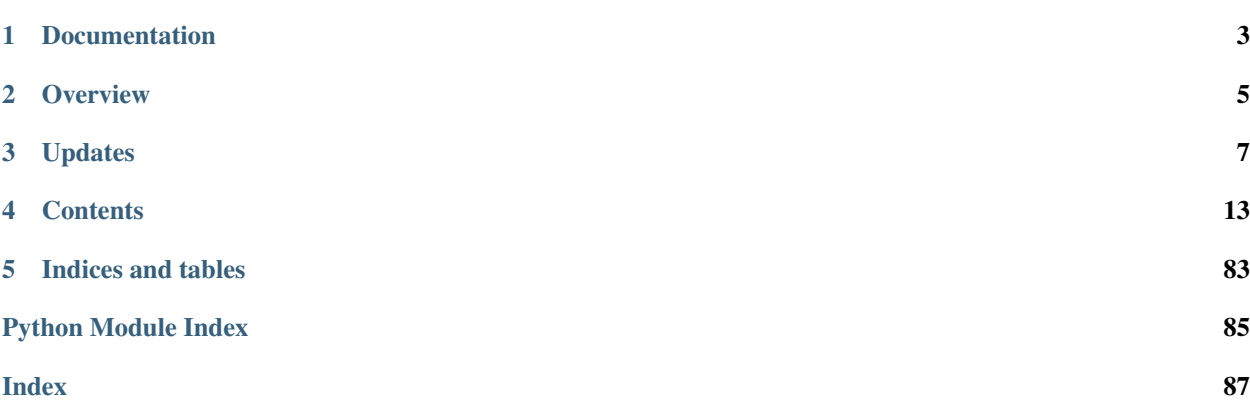

Python DataFrame with fast insert and appends

# CHAPTER 1

## Documentation

<span id="page-6-0"></span><http://raccoon.readthedocs.io/en/latest/>

## **1.1 Source location**

Hosted on GitHub: <https://github.com/rsheftel/raccoon>

# CHAPTER 2

**Overview** 

<span id="page-8-0"></span>Raccoon is a lightweight DataFrame and Series implementation inspired by the phenomenal Pandas package for the one use case where Pandas is known to be sub-optimal: DataFrames and Series that grow in size by adding rows frequently in the code. Additionally Raccoon DataFrames and Series can be parametrized to be sorted so that additions to the DataFrame keep the index in sorted order to speed inserts and retrievals.

A simple speed comparison of Raccoon vs Pandas for typical functionality is located in the documentation.

## **2.1 Inspiration**

Pandas DataFrames and Series are excellent multi-purpose data structures for data management and analysis. One of the use cases I had was to use DataFrames as a type of in-memory database table. The issue was that this required lots of growing the number rows of the DataFrame, something that is known to be slow in Pandas. The reason it is slow in Pandas is that the underlying data structure is numpy which does a complete copy of the data when the size of the array grows.

## **2.2 Functionality**

Raccoon implements what is needed to use the DataFrame as an in memory store of index and column data structure supporting simple and tuple indexes to mimic the hierarchical indexes of Pandas. The methods included are primarily about setting values of the data frame, growing and appending the data frame and getting values from the data frame. The raccoon DataFrame is not intended for math operations like pandas and only limited basic math methods are included.

## **2.3 Underlying Data Structure**

Raccoon uses the standard built in lists as its default underlying data structure. There is an option on object construction to use any other drop-in replacement for lists. For example the fast blist package <http://stutzbachenterprises.com/blist/> could be used as a list replacement for the underlying data structure.

## **2.4 Why Raccoon?**

According to wikipedia some scientists believe the panda is related to the raccoon

## **2.5 Contributing**

Contribution in the form of pull requests are welcome. Use pytest to run the test suite. Be sure any new additions come with accompanying tests.

## **2.6 Future**

This package serves the needs it was originally created for. Any future additions by myself will be driven by my own needs, but it is completely open source so I encourage anyone to add on and expand.

My hope is that one day Pandas solves the speed problem with growing DataFrames and this package becomes obsolete.

## **2.7 Python Version**

Raccoon requires Python 3.4 or greater. Python 2.7 support was eliminated as of version 3.0. If you need to use raccoon with Python 2.7 use any version less than 3.0

## **2.8 Helper scripts**

There is helper function to generate these docs from the source code. On windows cd into the docs directory and execute make\_docs.bat from the command line. To run the test coverage report run the coverage.sh script.

# CHAPTER 3

## Updates

## <span id="page-10-0"></span>**3.1 Change Log**

## **3.1.1 1.0.1**

• Added isin() method

### **3.1.2 1.0.2**

- Fixed several small bugs
- Added iterators: iterrows() and itertuples()

## **3.1.3 1.1.0**

- Multiple bug fixes
- Speed improvements
- Removed using slices to set values which did not work
- Added sorted functionality

## **3.1.4 1.1.1**

- Multiple bug fixes
- The index and columns data type follow the use\_blist parameter
- Added set\_locations() and get\_locations() methods
- Added as\_dict() parameter to get\_columns()

## **3.1.5 1.1.2**

• Changed the default for use\_blist to False on object initialization

## **3.1.6 1.1.3**

• Added append\_row() method

## **3.1.7 1.1.4**

• Added get\_entire\_column() method and changed get() to use that when asking for only a single column

## **3.1.8 1.1.5**

• Bug fix where df[[columns]] would return wrong results with the column names not matching the correct column data

## **3.1.9 1.1.6**

• Added index parameter to iterrows() and itertuples()

## **3.1.10 1.1.7**

• Added reset\_index() method

## **3.1.11 1.1.8**

• Added methods to serialize and deserialize to JSON

## **3.1.12 1.1.9 (3/7/17)**

• Fixed the from\_json() for multi-index DataFrames

## **3.1.13 1.2 (3/8/17)**

- to\_json() will convert any non-serializable object to string representation
- Move to new version numbering scheme

## **3.1.14 1.2.1 (3/8/17)**

• bug fix from\_json() to work with empty DataFrames

## **3.1.15 1.2.2 (3/10/17)**

• Added the ability to pass a function and arguments to the assert\_frame\_equal function to use when comparing data

## **3.1.16 1.3 (3/26/17)**

- Added [Python2.7 support](https://github.com/rsheftel/raccoon/pull/4) thanks to [tonycpsu](https://github.com/tonycpsu)
- Fixed some logic set\_column index check <https://github.com/rsheftel/raccoon/issues/5>
- Changed method .print() to .show() for Python2 compliance

## **3.1.17 1.3.1 (3/30/17)**

• Added reverse argument to sort\_columns()

## **3.1.18 1.3.2 (3/31/17)**

• Added key argument to sort\_columns()

## **3.1.19 1.3.3 (4/9/17)**

• Moved from\_json() to be a class method. This breaks previous API

## **3.1.20 1.3.4 (4/12/17)**

- Added new get\_location() method
- The get() method can now take as\_dict parameter to pass to get\_columns

## **3.1.21 1.3.5 (4/22/17)**

- Added new get\_index() method
- Several speed up improvements

## **3.1.22 2.0.0 (5/1/17)**

This is a major release that adds the new Series classes but importantly breaks the DataFrame API by renaming the "sorted" argument with "sort" and all associated properties and setters. This is to remove the naming conflict with the builtin sorted function

- Added new Series class
- Added new ViewSeries class
- Fix performance bug in the select\_index() function in DataFrame
- Change sorted argument on DataFrame to sort
- Change sorted DataFrame property and setters to sort

## **3.1.23 2.1.0 (5/12/17)**

Another potentially backwards incompatible change by making the .index properties to be a view and no longer a copy.

DataFrame

- Changes the DataFrame.index to return a view and not a copy.
- New get\_slice() method for sorted DataFrames
- Changed  $\lceil \cdot \rceil$  on sort DataFrames to use get\_slice() on slices
- New set location() method for DataFrame
- New append\_rows() method for DataFrame

#### Series

- Changed the Series.data and Series.index properties to return a view and not a copy
- New get\_slice() method for sorted Series
- New set\_location() method
- New append\_rows() method for Series

## **3.1.24 2.1.1 (5/15/17)**

- Added columns=None default to get\_column() on DataFrame
- Fix bug in get\_slice for empty DataFrames
- Fix bug in DataFrame append for empty DataFrames

## **3.1.25 2.1.2 (5/20/17)**

• Added delete\_all\_rows() to DataFrame

## **3.1.26 2.1.3 (9/5/17)**

• Added from\_series() to ViewSeries to create a ViewSeries from a Series

## **3.1.27 2.1.4 (9/12/17)**

• Made dataframe and all Series \_\_slots\_\_ classes. This should reduce memory footprint and increase speed ~5%

## **3.1.28 2.1.5 (12/30/17)**

• get\_location() method of DataFrame will now return single value if single column argument passed and not list

## **3.1.29 3.0.0 (10/25/19)**

#### This is a major release with many breaking changes. If you are using Python 2.7 do not upgrade.

- Python 2.7 support is dropped. This and all future releases are Python3 only
- .show() method has been renamed .print() to be consistent with Python standards
- Major change to the API for using drop-in replacements like blist and removing blist as an installation requirement.

The refactoring was driven by two needs. The first was to consistently accommodate other drop-in list replacements. The second was that blist was no longer maintained and having it as a dependency for the entire raccoon package created difficulties with installation. Now the sole package dependency is tabulate and that is a pure python package.

*What were the issues with blist?*

- blist does not have a published wheel on PyPi which makes it a difficult requirement for most people to install
- the conda blist package does not support Python 3.7 on Windows
- Because of the following error it will cease working in 3.8 if not resolved and there seems to be no active development:
	- Using or importing the ABCs from 'collections' instead of from 'collections.abc' is deprecated, and in 3.8 it will stop working

#### *Can I still use blist?*

Yes the new refactoring allows any list drop-in replacement, including blist, to be used but just no longer makes blist an installation requirement.

## **3.1.30 3.1.0 (08/20/23)**

• Moved from setup.py to pyproject.toml

## **3.1.31 3.1.1 (08/21/23)**

- Small fixes to pyproject.toml
- Remove travis-CI configs as it is no longer used
- Merge coveragerc file into pyproject.toml

# CHAPTER 4

## **Contents**

## <span id="page-16-0"></span>**4.1 raccoon**

#### **4.1.1 raccoon package**

**Submodules**

#### **raccoon.dataframe module**

DataFrame class

```
class raccoon.dataframe.DataFrame(data=None, columns=None, index=None, in-
                         dex_name='index', sort=None, dropin=None)
```
Bases: object

DataFrame class. The raccoon DataFrame implements a simplified version of the pandas DataFrame with the key objective difference that the raccoon DataFrame is meant for use cases where the size of the DataFrame rows is expanding frequently. This is known to be slow with Pandas due to the use of numpy as the underlying data structure. Raccoon uses native lists, or any other provided drop-in replacement for lists, as the underlying data structure which is quick to expand and grow the size. The DataFrame can be designated as sort, in which case the rows will be sort by index on construction, and then any addition of a new row will insert it into the DataFrame so that the index remains sort.

#### **Parameters**

- **data** (optional) dictionary of lists. The keys of the dictionary will be used for the column names and the lists will be used for the column data.
- **columns** (optional) list of column names that will define the order
- **index** (optional) list of index values. If None then the index will be integers starting with zero
- **index\_name** (optional) name for the index. Default is "index"
- **sort** if True then DataFrame will keep the index sort. If True all index values must be of same type
- **dropin** if supplied the drop-in replacement for list that will be used

#### **add**(*left\_column*, *right\_column*, *indexes=None*)

Math helper method that adds element-wise two columns. If indexes are not None then will only perform the math on that sub-set of the columns.

#### Parameters

- **left\_column** first column name
- **right\_column** second column name
- **indexes** list of index values or list of booleans. If a list of booleans then the list must be the same length as the DataFrame

#### Returns list

#### **append**(*data\_frame*)

Append another DataFrame to this DataFrame. If the new data\_frame has columns that are not in the current DataFrame then new columns will be created. All of the indexes in the data\_frame must be different from the current indexes or will raise an error.

#### Parameters data\_frame – DataFrame to append

#### Returns nothing

#### **append\_row**(*index*, *values*, *new\_cols=True*)

Appends a row of values to the end of the data. If there are new columns in the values and new\_cols is True they will be added. Be very careful with this function as for sort DataFrames it will not enforce sort order. Use this only for speed when needed, be careful.

#### Parameters

- **index** value of the index
- **values** dictionary of values
- **new\_cols** if True add new columns in values, if False ignore

#### Returns nothing

#### **append\_rows**(*indexes*, *values*, *new\_cols=True*)

Appends rows of values to the end of the data. If there are new columns in the values and new\_cols is True they will be added. Be very careful with this function as for sort DataFrames it will not enforce sort order. Use this only for speed when needed, be careful.

#### Parameters

- **indexes** list of indexes
- **values** dictionary of values where the key is the column name and the value is a list
- **new\_cols** if True add new columns in values, if False ignore

Returns nothing

#### **columns**

#### **data**

```
delete_all_rows()
```
Deletes the contents of all rows in the DataFrame. This function is faster than delete rows() to remove

all information, and at the same time it keeps the container lists for the columns and index so if there is another object that references this DataFrame, like a ViewSeries, the reference remains in tact.

Returns nothing

**delete\_columns**(*columns*)

Delete columns from the DataFrame

Parameters **columns** – list of columns to delete

Returns nothing

**delete\_rows**(*indexes*)

Delete rows from the DataFrame

Parameters **indexes** – either a list of values or list of booleans for the rows to delete

Returns nothing

#### **divide**(*left\_column*, *right\_column*, *indexes=None*)

Math helper method that divides element-wise two columns. If indexes are not None then will only perform the math on that sub-set of the columns.

#### **Parameters**

- **left\_column** column name of dividend
- **right\_column** column name of divisor
- **indexes** list of index values or list of booleans. If a list of booleans then the list must be the same length as the DataFrame

#### Returns list

#### **dropin**

**equality**(*column*, *indexes=None*, *value=None*)

Math helper method. Given a column and optional indexes will return a list of booleans on the equality of the value for that index in the DataFrame to the value parameter.

#### Parameters

- **column** column name to compare
- **indexes** list of index values or list of booleans. If a list of booleans then the list must be the same length as the DataFrame
- **value** value to compare

Returns list of booleans

#### **classmethod from\_json**(*json\_string: str*, *dropin\_func=None*)

Creates and return a DataFrame from a JSON of the type created by to\_json.

If a dropin is in the meta data from the JSON, then the same dropin class must be provided here to allow construction as the dropin function cannot be stored with the JSON. If required use a pickle object for that.

#### Parameters

- **json\_string** JSON
- **dropin\_func** drop-in replacement for list that was used in the JSON

Returns DataFrame

**get**(*indexes=None*, *columns=None*, *as\_list=False*, *as\_dict=False*)

Given indexes and columns will return a sub-set of the DataFrame. This method will direct to the below methods based on what types are passed in for the indexes and columns. The type of the return is determined by the types of the parameters.

#### **Parameters**

- **indexes** index value, list of index values, or a list of booleans. If None then all indexes are used
- **columns** column name or list of column names. If None then all columns are used
- **as\_list** if True then return the values as a list, if False return a DataFrame. This is only used if the get is for a single column
- **as\_dict** if True then return the values as a dictionary, if False return a DataFrame. This is only used if the get is for a single row

Returns either DataFrame, list, dict or single value. The return is a shallow copy

#### **get\_cell**(*index*, *column*)

For a single index and column value return the value of the cell

#### Parameters

- **index** index value
- **column** column name

#### Returns value

#### **get\_columns**(*index*, *columns=None*, *as\_dict=False*)

For a single index and list of column names return a DataFrame of the values in that index as either a dict or a DataFrame

#### Parameters

- **index** single index value
- **columns** list of column names
- **as\_dict** if True then return the result as a dictionary

#### Returns DataFrame or dictionary

#### **get\_entire\_column**(*column*, *as\_list=False*)

Shortcut method to retrieve a single column all rows. Since this is a common use case this method will be faster than the more general method.

#### **Parameters**

- **column** single column name
- **as\_list** if True return a list, if False return DataFrame

Returns DataFrame is as\_list if False, a list if as\_list is True

#### **get\_location**(*location*, *columns=None*, *as\_dict=False*, *index=True*)

For an index location and either (1) list of columns return a DataFrame or dictionary of the values or (2) single column name and return the value of that cell. This is optimized for speed because it does not need to lookup the index location with a search. Also can accept relative indexing from the end of the DataFrame in standard python notation [-3, -2, -1]

#### Parameters

• **location** – index location in standard python form of positive or negative number

- **columns** list of columns, single column name, or None to include all columns
- **as\_dict** if True then return a dictionary
- **index** if True then include the index in the dictionary if as\_dict=True

Returns DataFrame or dictionary if columns is a list or value if columns is a single column name

#### **get\_locations**(*locations*, *columns=None*, *\*\*kwargs*)

For list of locations and list of columns return a DataFrame of the values.

#### Parameters

- **locations** list of index locations
- **columns** list of column names
- **kwargs** will pass along these parameters to the get() method

#### Returns DataFrame

#### **get\_matrix**(*indexes*, *columns*)

For a list of indexes and list of columns return a DataFrame of the values.

#### **Parameters**

- **indexes** either a list of index values or a list of booleans with same length as all indexes
- **columns** list of column names

#### Returns DataFrame

#### **get\_rows**(*indexes*, *column*, *as\_list=False*)

For a list of indexes and a single column name return the values of the indexes in that column.

#### Parameters

- **indexes** either a list of index values or a list of booleans with same length as all indexes
- **column** single column name
- **as\_list** if True return a list, if False return DataFrame

Returns DataFrame is as\_list if False, a list if as\_list is True

#### **get\_slice**(*start\_index=None*, *stop\_index=None*, *columns=None*, *as\_dict=False*)

For sorted DataFrames will return either a DataFrame or dict of all of the rows where the index is greater than or equal to the start\_index if provided and less than or equal to the stop\_index if provided. If either the start or stop index is None then will include from the first or last element, similar to standard python slide of [:5] or [:5]. Both end points are considered inclusive.

#### Parameters

- **start** index lowest index value to include, or None to start from the first row
- **stop\_index** highest index value to include, or None to end at the last row
- **columns** list of column names to include, or None for all columns
- **as\_dict** if True then return a tuple of (list of index, dict of column names: list data values)

#### Returns DataFrame or tuple

#### **head**(*rows*)

Return a DataFrame of the first N rows

#### Parameters **rows** – number of rows

#### Returns DataFrame

#### **index**

Return a view of the index as a list. Because this is a view any change to the return list from this method will corrupt the DataFrame.

Returns list

#### **index\_name**

**isin**(*column*, *compare\_list*)

Returns a boolean list where each elements is whether that element in the column is in the compare\_list.

#### Parameters

- **column** single column name, does not work for multiple columns
- **compare\_list** list of items to compare to

Returns list of booleans

#### **iterrows**(*index=True*)

Iterates over DataFrame rows as dictionary of the values. The index will be included.

Parameters **index** – if True include the index in the results

Returns dictionary

#### **itertuples**(*index=True*, *name='Raccoon'*)

Iterates over DataFrame rows as tuple of the values.

#### Parameters

- **index** if True then include the index
- **name** name of the namedtuple

#### Returns namedtuple

#### **multiply**(*left\_column*, *right\_column*, *indexes=None*)

Math helper method that multiplies element-wise two columns. If indexes are not None then will only perform the math on that sub-set of the columns.

#### **Parameters**

- **left\_column** first column name
- **right\_column** second column name
- **indexes** list of index values or list of booleans. If a list of booleans then the list must be the same length as the DataFrame

#### Returns list

#### **print**(*index=True*, *\*\*kwargs*)

Print the contents of the DataFrame. This method uses the tabulate function from the tabulate package. Use the kwargs to pass along any arguments to the tabulate function.

#### Parameters

- **index** If True then include the indexes as a column in the output, if False ignore the index
- **kwargs** Parameters to pass along to the tabulate function

Returns output of the tabulate function

**rename\_columns**(*rename\_dict*) Renames the columns

> **Parameters rename\_dict** – dict where the keys are the current column names and the values are the new names

#### Returns nothing

#### **reset\_index**(*drop=False*)

Resets the index of the DataFrame to simple integer list and the index name to 'index'. If drop is True then the existing index is dropped, if drop is False then the current index is made a column in the DataFrame with the index name the name of the column. If the index is a tuple multi-index then each element of the tuple is converted into a separate column. If the index name was 'index' then the column name will be 'index\_0' to not conflict on print().

**Parameters drop** – if True then the current index is dropped, if False then index converted to columns

#### Returns nothing

#### **select\_index**(*compare*, *result='boolean'*)

Finds the elements in the index that match the compare parameter and returns either a list of the values that match, of a boolean list the length of the index with True to each index that matches. If the indexes are tuples then the compare is a tuple where None in any field of the tuple will be treated as "\*" and match all values.

#### Parameters

- **compare** value to compare as a singleton or tuple
- **result** 'boolean' = returns a list of booleans, 'value' = returns a list of index values that match

Returns list of booleans or values

#### **set**(*indexes=None*, *columns=None*, *values=None*)

Given indexes and columns will set a sub-set of the DataFrame to the values provided. This method will direct to the below methods based on what types are passed in for the indexes and columns. If the indexes or columns contains values not in the DataFrame then new rows or columns will be added.

#### **Parameters**

- **indexes** indexes value, list of indexes values, or a list of booleans. If None then all indexes are used
- **columns** columns name, if None then all columns are used. Currently can only handle a single column or all columns
- **values** value or list of values to set (index, column) to. If setting just a single row, then must be a dict where the keys are the column names. If a list then must be the same length as the indexes parameter, if indexes=None, then must be the same and length of DataFrame

#### Returns nothing

**set\_cell**(*index*, *column*, *value*)

Sets the value of a single cell. If the index and/or column is not in the current index/columns then a new index and/or column will be created.

#### Parameters

- **index** index value
- **column** column name

• **value** – value to set

#### Returns nothing

**set\_column**(*index=None*, *column=None*, *values=None*)

Set a column to a single value or list of values. If any of the index values are not in the current indexes then a new row will be created.

#### **Parameters**

- **index** list of index values or list of booleans. If a list of booleans then the list must be the same length as the DataFrame
- **column** column name
- **values** either a single value or a list. The list must be the same length as the index list if the index list is values, or the length of the True values in the index list if the index list is booleans

#### Returns nothing

#### **set\_location**(*location*, *values*, *missing\_to\_none=False*)

Sets the column values, as given by the keys of the values dict, for the row at location to the values of the values dict. If missing to none is False then columns not in the values dict will be left unchanged, if it is True then they are set to None. This method does not add new columns and raises an error.

#### **Parameters**

- **location** location
- **values** dict of column names as keys and the value as the value to set the row for that column to
- **missing\_to\_none** if True set any column missing in the values to None, otherwise leave unchanged

#### Returns nothing

#### **set\_locations**(*locations*, *column*, *values*)

For a list of locations and a column set the values.

#### **Parameters**

- **locations** list of index locations
- **column** column name
- **values** list of values or a single value

#### Returns nothing

#### **set\_row**(*index*, *values*)

Sets the values of the columns in a single row.

#### Parameters

- **index** index value
- **values** dict with the keys as the column names and the values what to set that column to

#### Returns nothing

**sort**

#### **sort\_columns**(*column*, *key=None*, *reverse=False*)

Sort the DataFrame by one of the columns. The sort modifies the DataFrame inplace. The key and reverse parameters have the same meaning as for the built-in sort() function.

#### Parameters

- **column** column name to use for the sort
- **key** if not None then a function of one argument that is used to extract a comparison key from each list element
- **reverse** if True then the list elements are sort as if each comparison were reversed.

Returns nothing

#### **sort\_index**()

Sort the DataFrame by the index. The sort modifies the DataFrame inplace

Returns nothing

#### **subtract**(*left\_column*, *right\_column*, *indexes=None*)

Math helper method that subtracts element-wise two columns. If indexes are not None then will only perform the math on that sub-set of the columns.

#### **Parameters**

- **left\_column** first column name
- **right** column name of column to subtract from the left column
- **indexes** list of index values or list of booleans. If a list of booleans then the list must be the same length as the DataFrame

Returns list

#### **tail**(*rows*)

Return a DataFrame of the last N rows

Parameters **rows** – number of rows

#### Returns DataFrame

#### **to\_dict**(*index=True*, *ordered=False*)

Returns a dict where the keys are the column names and the values are lists of the values for that column.

#### Parameters

- **index** If True then include the index in the dict with the index\_name as the key
- **ordered** If True then return an OrderedDict() to preserve the order of the columns in the DataFrame

#### Returns dict or OrderedDict()

#### $to$ **json**()  $\rightarrow$  str

Returns a JSON of the entire DataFrame that can be reconstructed back with raccoon.from\_json(input). Any object that cannot be serialized will be replaced with the representation of the object using repr(). In that instance the DataFrame will have a string representation in place of the object and will not reconstruct exactly.

If there is a dropin supplied then the output will have a string representation of the droping func class in the meta data as the dropin function cannot be stored with the JSON.

Returns json string

#### **to\_list**()

For a single column DataFrame returns a list of the values. Raises error if more then one column.

#### Returns list

#### **validate\_integrity**()

Validate the integrity of the DataFrame. This checks that the indexes, column names and internal data are not corrupted. Will raise an error if there is a problem.

Returns nothing

#### **raccoon.series module**

#### Series class

#### **class** raccoon.series.**Series**(*data=None*, *index=None*, *data\_name='value'*, *index\_name='index'*, *sort=None*, *dropin=None*)

Bases: [raccoon.series.SeriesBase](#page-27-0)

Series class. The raccoon Series implements a simplified version of the pandas Series with the key objective difference that the raccoon Series is meant for use cases where the size of the Series rows is expanding frequently. This is known to be slow with Pandas due to the use of numpy as the underlying data structure. Raccoon uses native lists, or any other provided drop-in replacement for lists, as the underlying data structure which is quick to expand and grow the size. The Series can be designated as sort, in which case the rows will be sort by index on construction, and then any addition of a new row will insert it into the Series so that the index remains sort.

#### **Parameters**

- **data** (optional) list of values.
- **index** (optional) list of index values. If None then the index will be integers starting with zero
- **data\_name** (optional) name of the data column, or will default to 'value'
- **index** name (optional) name for the index. Default is "index"
- **sort** if True then Series will keep the index sort. If True all index values must be of same type
- **dropin** if supplied the drop-in replacement for list that will be used

#### **append\_row**(*index*, *value*)

Appends a row of value to the end of the data. Be very careful with this function as for sorted Series it will not enforce sort order. Use this only for speed when needed, be careful.

#### **Parameters**

- **index** index
- **value** value

#### Returns nothing

#### **append\_rows**(*indexes*, *values*)

Appends values to the end of the data. Be very careful with this function as for sort DataFrames it will not enforce sort order. Use this only for speed when needed, be careful.

#### Parameters

- **indexes** list of indexes to append
- **values** list of values to append

#### Returns nothing

#### **data**

**delete**(*indexes*) Delete rows from the DataFrame

Parameters **indexes** – either a list of values or list of booleans for the rows to delete

Returns nothing

#### **dropin**

#### **index**

#### **reset\_index**()

Resets the index of the Series to simple integer list and the index name to 'index'.

#### Returns nothing

**set**(*indexes*, *values=None*)

Given indexes will set a sub-set of the Series to the values provided. This method will direct to the below methods based on what types are passed in for the indexes. If the indexes contains values not in the Series then new rows or columns will be added.

#### Parameters

- **indexes** indexes value, list of indexes values, or a list of booleans.
- **values** value or list of values to set. If a list then must be the same length as the indexes parameter.

#### Returns nothing

#### **set\_cell**(*index*, *value*)

Sets the value of a single cell. If the index is not in the current index then a new index will be created.

#### Parameters

- **index** index value
- **value** value to set

Returns nothing

#### **set\_location**(*location*, *value*)

For a location set the value

#### Parameters

- **location** location
- **value** value

#### Returns nothing

#### **set\_locations**(*locations*, *values*) For a list of locations set the values.

#### Parameters

- **locations** list of index locations
- **values** list of values or a single value

Returns nothing

#### **set\_rows**(*index*, *values=None*)

Set rows to a single value or list of values. If any of the index values are not in the current indexes then a new row will be created.

#### Parameters

- **index** list of index values or list of booleans. If a list of booleans then the list must be the same length as the Series
- **values** either a single value or a list. The list must be the same length as the index list if the index list is values, or the length of the True values in the index list if the index list is booleans

#### Returns nothing

#### **sort**

#### **sort\_index**()

Sort the Series by the index. The sort modifies the Series inplace

#### Returns nothing

#### <span id="page-27-0"></span>**class** raccoon.series.**SeriesBase**

Bases: abc.ABC

Base Series abstract base class that concrete implementations inherit from. Note that the .data and .index property methods in Series are views to the underlying data and not copies.

No specific parameters, those are defined in the child classed

#### **data**

#### **data\_name**

#### **equality**(*indexes=None*, *value=None*)

Math helper method. Given a column and optional indexes will return a list of booleans on the equality of the value for that index in the DataFrame to the value parameter.

#### Parameters

- **indexes** list of index values or list of booleans. If a list of booleans then the list must be the same length as the DataFrame
- **value** value to compare

Returns list of booleans

#### **get**(*indexes*, *as\_list=False*)

Given indexes will return a sub-set of the Series. This method will direct to the specific methods based on what types are passed in for the indexes. The type of the return is determined by the types of the parameters.

#### **Parameters**

- **indexes** index value, list of index values, or a list of booleans.
- **as\_list** if True then return the values as a list, if False return a Series.

Returns either Series, list, or single value. The return is a shallow copy

**get\_cell**(*index*)

For a single index and return the value

#### Parameters **index** – index value

Returns value

#### **get\_location**(*location*)

For an index location return a dict of the index and value. This is optimized for speed because it does not need to lookup the index location with a search. Also can accept relative indexing from the end of the SEries in standard python notation [-3, -2, -1]

**Parameters location** – index location in standard python form of positive or negative number

Returns dictionary

#### **get\_locations**(*locations*, *as\_list=False*)

For list of locations return a Series or list of the values.

#### **Parameters**

- **locations** list of index locations
- **as\_list** True to return a list of values

Returns Series or list

#### **get\_rows**(*indexes*, *as\_list=False*)

For a list of indexes return the values of the indexes in that column.

#### **Parameters**

- **indexes** either a list of index values or a list of booleans with same length as all indexes
- **as\_list** if True return a list, if False return Series

Returns Series if as list if False, a list if as list is True

#### **get\_slice**(*start\_index=None*, *stop\_index=None*, *as\_list=False*)

For sorted Series will return either a Series or list of all of the rows where the index is greater than or equal to the start\_index if provided and less than or equal to the stop\_index if provided. If either the start or stop index is None then will include from the first or last element, similar to standard python slide of [:5] or [:5]. Both end points are considered inclusive.

#### **Parameters**

- **start\_index** lowest index value to include, or None to start from the first row
- **stop\_index** highest index value to include, or None to end at the last row
- **as** list if True then return a list of the indexes and values

Returns Series or tuple of (index list, values list)

#### **head**(*rows*)

Return a Series of the first N rows

Parameters **rows** – number of rows

#### Returns Series

#### **index**

#### **index\_name**

```
isin(compare_list)
```
Returns a boolean list where each elements is whether that element in the column is in the compare\_list.

Parameters **compare\_list** – list of items to compare to

Returns list of booleans

#### **print**(*index=True*, *\*\*kwargs*)

Print the contents of the Series. This method uses the tabulate function from the tabulate package. Use the kwargs to pass along any arguments to the tabulate function.

#### **Parameters**

- **index** If True then include the indexes as a column in the output, if False ignore the index
- **kwargs** Parameters to pass along to the tabulate function

Returns output of the tabulate function

#### **select\_index**(*compare*, *result='boolean'*)

Finds the elements in the index that match the compare parameter and returns either a list of the values that match, of a boolean list the length of the index with True to each index that matches. If the indexes are tuples then the compare is a tuple where None in any field of the tuple will be treated as "\*" and match all values.

#### Parameters

- **compare** value to compare as a singleton or tuple
- **result** 'boolean' = returns a list of booleans, 'value' = returns a list of index values that match

Returns list of booleans or values

#### **sort**

**tail**(*rows*)

Return a Series of the last N rows

Parameters **rows** – number of rows

#### Returns Series

**to\_dict**(*index=True*, *ordered=False*)

Returns a dict where the keys are the data and index names and the values are list of the data and index.

#### Parameters

- **index** If True then include the index in the dict with the index name as the key
- **ordered** If True then return an OrderedDict() to preserve the order of the columns in the Series

Returns dict or OrderedDict()

#### **validate\_integrity**()

Validate the integrity of the Series. This checks that the indexes, column names and internal data are not corrupted. Will raise an error if there is a problem.

#### Returns nothing

**class** raccoon.series.**ViewSeries**(*data=None*, *index=None*, *data\_name='value'*, *index\_name='index'*, *sort=False*, *offset=0*) Bases: [raccoon.series.SeriesBase](#page-27-0)

ViewSeries class. The raccoon ViewSeries implements a view only version of the Series object with the key objective difference that the raccoon ViewSeries is meant for view only use cases where the underlying index and data are modified elsewhere or static. Use this for a view into a single column of a DataFrame. There is no type checking of the data, so it is assumed the data type is list-style.

#### **Parameters**

- **data** (optional) list of values.
- **index** (optional) list of index values. If None then the index will be integers starting with zero
- **data\_name** (optional) name of the data column, or will default to 'value'
- **index** name (optional) name for the index. Default is "index"
- **sort** if True then assumes the index is sorted for faster set/get operations
- **offset** integer to add to location to transform to standard python list location index

#### **data**

#### **classmethod from\_dataframe**(*dataframe*, *column*, *offset=0*)

Creates and return a Series from a DataFrame and specific column

#### **Parameters**

- **dataframe** raccoon DataFrame
- **column** column name
- **offset** offset value must be provided as there is no equivalent for a DataFrame

#### Returns Series

#### **classmethod from\_series**(*series*, *offset=0*)

Creates and return a Series from a Series

#### **Parameters**

- **series** raccoon Series
- **offset** offset value must be provided as there is no equivalent for a DataFrame

Returns Series

#### **index**

#### **offset**

#### **sort**

**value**(*indexes*, *int\_as\_index=False*)

Wrapper function for get. It will return a list, no index. If the indexes are integers it will be assumed that they are locations unless int\_as\_index = True. If the indexes are locations then they will be rotated to the left by offset number of locations.

#### Parameters

- **indexes** integer location, single index, list of indexes or list of boolean
- **int** as **index** if True then will treat int index values as indexes and not locations

Returns value or list of values

#### **raccoon.sort\_utils module**

Utility functions for sorting and dealing with sorted Series and DataFrames

```
raccoon.sort_utils.sorted_exists(values, x)
```
For list, values, returns the insert position for item x and whether the item already exists in the list. This allows one function call to return either the index to overwrite an existing value in the list, or the index to insert a new item in the list and keep the list in sorted order.

**Parameters** 

- **values** list
- **x** item

Returns (exists, index) tuple

raccoon.sort\_utils.**sorted\_index**(*values*, *x*)

For list, values, returns the index location of element x. If x does not exist will raise an error.

#### **Parameters**

- **values** list
- **x** item

Returns integer index

```
raccoon.sort_utils.sorted_list_indexes(list_to_sort, key=None, reverse=False)
```
Sorts a list but returns the order of the index values of the list for the sort and not the values themselves. For example is the list provided is  $[**b**'$ , 'a', 'c'] then the result will be  $[2, 1, 3]$ 

#### **Parameters**

- **list\_to\_sort** list to sort
- **key** if not None then a function of one argument that is used to extract a comparison key from each list element
- **reverse** if True then the list elements are sorted as if each comparison were reversed.

Returns list of sorted index values

#### **raccoon.utils module**

#### Raccoon utilities

raccoon.utils.**assert\_frame\_equal**(*left*, *right*, *data\_function=None*, *data\_args=None*) For unit testing equality of two DataFrames.

#### **Parameters**

- **left** first DataFrame
- **right** second DataFrame
- **data function** if provided will use this function to assert compare the df.data
- **data\_args** arguments to pass to the data\_function

#### Returns nothing

raccoon.utils.**assert\_series\_equal**(*left*, *right*, *data\_function=None*, *data\_args=None*) For unit testing equality of two Series.

#### **Parameters**

- **left** first Series
- **right** second Series
- **data\_function** if provided will use this function to assert compare the df.data
- **data\_args** arguments to pass to the data\_function

#### Returns nothing

#### **Module contents**

```
class raccoon.DataFrame(data=None, columns=None, index=None, index_name='index',
              sort=None, dropin=None)
```
Bases: object

DataFrame class. The raccoon DataFrame implements a simplified version of the pandas DataFrame with the key objective difference that the raccoon DataFrame is meant for use cases where the size of the DataFrame rows is expanding frequently. This is known to be slow with Pandas due to the use of numpy as the underlying data structure. Raccoon uses native lists, or any other provided drop-in replacement for lists, as the underlying data structure which is quick to expand and grow the size. The DataFrame can be designated as sort, in which case the rows will be sort by index on construction, and then any addition of a new row will insert it into the DataFrame so that the index remains sort.

#### **Parameters**

- **data** (optional) dictionary of lists. The keys of the dictionary will be used for the column names and the lists will be used for the column data.
- **columns** (optional) list of column names that will define the order
- **index** (optional) list of index values. If None then the index will be integers starting with zero
- **index** name (optional) name for the index. Default is "index"
- **sort** if True then DataFrame will keep the index sort. If True all index values must be of same type
- **dropin** if supplied the drop-in replacement for list that will be used

#### **add**(*left\_column*, *right\_column*, *indexes=None*)

Math helper method that adds element-wise two columns. If indexes are not None then will only perform the math on that sub-set of the columns.

#### Parameters

- **left\_column** first column name
- **right\_column** second column name
- **indexes** list of index values or list of booleans. If a list of booleans then the list must be the same length as the DataFrame

#### Returns list

#### **append**(*data\_frame*)

Append another DataFrame to this DataFrame. If the new data\_frame has columns that are not in the current DataFrame then new columns will be created. All of the indexes in the data\_frame must be different from the current indexes or will raise an error.

#### Parameters data frame – DataFrame to append

#### Returns nothing

#### **append\_row**(*index*, *values*, *new\_cols=True*)

Appends a row of values to the end of the data. If there are new columns in the values and new\_cols is True they will be added. Be very careful with this function as for sort DataFrames it will not enforce sort order. Use this only for speed when needed, be careful.

#### Parameters

- **index** value of the index
- **values** dictionary of values

• **new** cols – if True add new columns in values, if False ignore

#### Returns nothing

#### **append\_rows**(*indexes*, *values*, *new\_cols=True*)

Appends rows of values to the end of the data. If there are new columns in the values and new\_cols is True they will be added. Be very careful with this function as for sort DataFrames it will not enforce sort order. Use this only for speed when needed, be careful.

#### Parameters

- **indexes** list of indexes
- **values** dictionary of values where the key is the column name and the value is a list
- **new\_cols** if True add new columns in values, if False ignore

Returns nothing

#### **columns**

#### **data**

#### **delete\_all\_rows**()

Deletes the contents of all rows in the DataFrame. This function is faster than delete rows() to remove all information, and at the same time it keeps the container lists for the columns and index so if there is another object that references this DataFrame, like a ViewSeries, the reference remains in tact.

#### Returns nothing

#### **delete\_columns**(*columns*)

Delete columns from the DataFrame

Parameters **columns** – list of columns to delete

Returns nothing

#### **delete\_rows**(*indexes*)

Delete rows from the DataFrame

Parameters **indexes** – either a list of values or list of booleans for the rows to delete

#### Returns nothing

#### **divide**(*left\_column*, *right\_column*, *indexes=None*)

Math helper method that divides element-wise two columns. If indexes are not None then will only perform the math on that sub-set of the columns.

#### Parameters

- **left\_column** column name of dividend
- **right\_column** column name of divisor
- **indexes** list of index values or list of booleans. If a list of booleans then the list must be the same length as the DataFrame

#### Returns list

#### **dropin**

#### **equality**(*column*, *indexes=None*, *value=None*)

Math helper method. Given a column and optional indexes will return a list of booleans on the equality of the value for that index in the DataFrame to the value parameter.

#### **Parameters**

- **column** column name to compare
- **indexes** list of index values or list of booleans. If a list of booleans then the list must be the same length as the DataFrame
- **value** value to compare

Returns list of booleans

**classmethod from\_json**(*json\_string: str*, *dropin\_func=None*)

Creates and return a DataFrame from a JSON of the type created by to\_json.

If a dropin is in the meta data from the JSON, then the same dropin class must be provided here to allow construction as the dropin function cannot be stored with the JSON. If required use a pickle object for that.

#### Parameters

- **json\_string** JSON
- **dropin\_func** drop-in replacement for list that was used in the JSON

#### Returns DataFrame

#### **get**(*indexes=None*, *columns=None*, *as\_list=False*, *as\_dict=False*)

Given indexes and columns will return a sub-set of the DataFrame. This method will direct to the below methods based on what types are passed in for the indexes and columns. The type of the return is determined by the types of the parameters.

#### Parameters

- **indexes** index value, list of index values, or a list of booleans. If None then all indexes are used
- **columns** column name or list of column names. If None then all columns are used
- **as list** if True then return the values as a list, if False return a DataFrame. This is only used if the get is for a single column
- **as dict** if True then return the values as a dictionary, if False return a DataFrame. This is only used if the get is for a single row

Returns either DataFrame, list, dict or single value. The return is a shallow copy

#### **get\_cell**(*index*, *column*)

For a single index and column value return the value of the cell

#### **Parameters**

- **index** index value
- **column** column name

#### Returns value

**get\_columns**(*index*, *columns=None*, *as\_dict=False*)

For a single index and list of column names return a DataFrame of the values in that index as either a dict or a DataFrame

#### Parameters

- **index** single index value
- **columns** list of column names
- **as\_dict** if True then return the result as a dictionary

#### Returns DataFrame or dictionary

#### **get\_entire\_column**(*column*, *as\_list=False*)

Shortcut method to retrieve a single column all rows. Since this is a common use case this method will be faster than the more general method.

#### Parameters

- **column** single column name
- **as** list if True return a list, if False return DataFrame

Returns DataFrame is as\_list if False, a list if as\_list is True

#### **get\_location**(*location*, *columns=None*, *as\_dict=False*, *index=True*)

For an index location and either (1) list of columns return a DataFrame or dictionary of the values or (2) single column name and return the value of that cell. This is optimized for speed because it does not need to lookup the index location with a search. Also can accept relative indexing from the end of the DataFrame in standard python notation [-3, -2, -1]

#### Parameters

- **location** index location in standard python form of positive or negative number
- **columns** list of columns, single column name, or None to include all columns
- **as\_dict** if True then return a dictionary
- **index** if True then include the index in the dictionary if as\_dict=True

Returns DataFrame or dictionary if columns is a list or value if columns is a single column name

#### **get\_locations**(*locations*, *columns=None*, *\*\*kwargs*)

For list of locations and list of columns return a DataFrame of the values.

#### Parameters

- **locations** list of index locations
- **columns** list of column names
- **kwargs** will pass along these parameters to the get() method

#### Returns DataFrame

#### **get\_matrix**(*indexes*, *columns*)

For a list of indexes and list of columns return a DataFrame of the values.

#### Parameters

- **indexes** either a list of index values or a list of booleans with same length as all indexes
- **columns** list of column names

Returns DataFrame

#### **get\_rows**(*indexes*, *column*, *as\_list=False*)

For a list of indexes and a single column name return the values of the indexes in that column.

#### Parameters

- **indexes** either a list of index values or a list of booleans with same length as all indexes
- **column** single column name
- **as** list if True return a list, if False return DataFrame

Returns DataFrame is as\_list if False, a list if as\_list is True
**get\_slice**(*start\_index=None*, *stop\_index=None*, *columns=None*, *as\_dict=False*)

For sorted DataFrames will return either a DataFrame or dict of all of the rows where the index is greater than or equal to the start\_index if provided and less than or equal to the stop\_index if provided. If either the start or stop index is None then will include from the first or last element, similar to standard python slide of [:5] or [:5]. Both end points are considered inclusive.

#### Parameters

- **start\_index** lowest index value to include, or None to start from the first row
- **stop\_index** highest index value to include, or None to end at the last row
- **columns** list of column names to include, or None for all columns
- **as\_dict** if True then return a tuple of (list of index, dict of column names: list data values)

Returns DataFrame or tuple

#### **head**(*rows*)

Return a DataFrame of the first N rows

Parameters **rows** – number of rows

### Returns DataFrame

#### **index**

Return a view of the index as a list. Because this is a view any change to the return list from this method will corrupt the DataFrame.

#### Returns list

#### **index\_name**

#### **isin**(*column*, *compare\_list*)

Returns a boolean list where each elements is whether that element in the column is in the compare\_list.

#### **Parameters**

- **column** single column name, does not work for multiple columns
- **compare\_list** list of items to compare to

#### Returns list of booleans

**iterrows**(*index=True*)

Iterates over DataFrame rows as dictionary of the values. The index will be included.

Parameters **index** – if True include the index in the results

#### Returns dictionary

**itertuples**(*index=True*, *name='Raccoon'*)

Iterates over DataFrame rows as tuple of the values.

#### **Parameters**

- **index** if True then include the index
- **name** name of the namedtuple

#### Returns namedtuple

#### **multiply**(*left\_column*, *right\_column*, *indexes=None*)

Math helper method that multiplies element-wise two columns. If indexes are not None then will only perform the math on that sub-set of the columns.

#### **Parameters**

- **left\_column** first column name
- **right\_column** second column name
- **indexes** list of index values or list of booleans. If a list of booleans then the list must be the same length as the DataFrame

#### Returns list

#### **print**(*index=True*, *\*\*kwargs*)

Print the contents of the DataFrame. This method uses the tabulate function from the tabulate package. Use the kwargs to pass along any arguments to the tabulate function.

#### Parameters

- **index** If True then include the indexes as a column in the output, if False ignore the index
- **kwargs** Parameters to pass along to the tabulate function

Returns output of the tabulate function

#### **rename\_columns**(*rename\_dict*)

Renames the columns

Parameters **rename\_dict** – dict where the keys are the current column names and the values are the new names

#### Returns nothing

### **reset\_index**(*drop=False*)

Resets the index of the DataFrame to simple integer list and the index name to 'index'. If drop is True then the existing index is dropped, if drop is False then the current index is made a column in the DataFrame with the index name the name of the column. If the index is a tuple multi-index then each element of the tuple is converted into a separate column. If the index name was 'index' then the column name will be 'index\_0' to not conflict on print().

**Parameters drop** – if True then the current index is dropped, if False then index converted to columns

#### Returns nothing

#### **select\_index**(*compare*, *result='boolean'*)

Finds the elements in the index that match the compare parameter and returns either a list of the values that match, of a boolean list the length of the index with True to each index that matches. If the indexes are tuples then the compare is a tuple where None in any field of the tuple will be treated as "\*" and match all values.

#### Parameters

- **compare** value to compare as a singleton or tuple
- **result** 'boolean' = returns a list of booleans, 'value' = returns a list of index values that match

Returns list of booleans or values

#### **set**(*indexes=None*, *columns=None*, *values=None*)

Given indexes and columns will set a sub-set of the DataFrame to the values provided. This method will direct to the below methods based on what types are passed in for the indexes and columns. If the indexes or columns contains values not in the DataFrame then new rows or columns will be added.

- **indexes** indexes value, list of indexes values, or a list of booleans. If None then all indexes are used
- **columns** columns name, if None then all columns are used. Currently can only handle a single column or all columns
- **values** value or list of values to set (index, column) to. If setting just a single row, then must be a dict where the keys are the column names. If a list then must be the same length as the indexes parameter, if indexes=None, then must be the same and length of DataFrame

#### Returns nothing

#### **set\_cell**(*index*, *column*, *value*)

Sets the value of a single cell. If the index and/or column is not in the current index/columns then a new index and/or column will be created.

#### **Parameters**

- **index** index value
- **column** column name
- **value** value to set

#### Returns nothing

#### **set\_column**(*index=None*, *column=None*, *values=None*)

Set a column to a single value or list of values. If any of the index values are not in the current indexes then a new row will be created.

#### **Parameters**

- **index** list of index values or list of booleans. If a list of booleans then the list must be the same length as the DataFrame
- **column** column name
- **values** either a single value or a list. The list must be the same length as the index list if the index list is values, or the length of the True values in the index list if the index list is booleans

#### Returns nothing

#### **set\_location**(*location*, *values*, *missing\_to\_none=False*)

Sets the column values, as given by the keys of the values dict, for the row at location to the values of the values dict. If missing\_to\_none is False then columns not in the values dict will be left unchanged, if it is True then they are set to None. This method does not add new columns and raises an error.

#### **Parameters**

- **location** location
- **values** dict of column names as keys and the value as the value to set the row for that column to
- **missing\_to\_none** if True set any column missing in the values to None, otherwise leave unchanged

#### Returns nothing

**set\_locations**(*locations*, *column*, *values*)

For a list of locations and a column set the values.

- **locations** list of index locations
- **column** column name
- **values** list of values or a single value

### Returns nothing

**set\_row**(*index*, *values*)

Sets the values of the columns in a single row.

### Parameters

- **index** index value
- **values** dict with the keys as the column names and the values what to set that column to

#### Returns nothing

### **sort**

```
sort_columns(column, key=None, reverse=False)
```
Sort the DataFrame by one of the columns. The sort modifies the DataFrame inplace. The key and reverse parameters have the same meaning as for the built-in sort() function.

#### Parameters

- **column** column name to use for the sort
- **key** if not None then a function of one argument that is used to extract a comparison key from each list element
- **reverse** if True then the list elements are sort as if each comparison were reversed.

#### Returns nothing

#### **sort\_index**()

Sort the DataFrame by the index. The sort modifies the DataFrame inplace

#### Returns nothing

#### **subtract**(*left\_column*, *right\_column*, *indexes=None*)

Math helper method that subtracts element-wise two columns. If indexes are not None then will only perform the math on that sub-set of the columns.

### Parameters

- **left\_column** first column name
- **right** column name of column to subtract from the left column
- **indexes** list of index values or list of booleans. If a list of booleans then the list must be the same length as the DataFrame

#### Returns list

**tail**(*rows*)

Return a DataFrame of the last N rows

Parameters **rows** – number of rows

#### Returns DataFrame

#### **to\_dict**(*index=True*, *ordered=False*)

Returns a dict where the keys are the column names and the values are lists of the values for that column.

- **index** If True then include the index in the dict with the index name as the key
- **ordered** If True then return an OrderedDict() to preserve the order of the columns in the DataFrame

Returns dict or OrderedDict()

to  $\mathsf{r}$ **son**()  $\rightarrow$  str

Returns a JSON of the entire DataFrame that can be reconstructed back with raccoon.from\_json(input). Any object that cannot be serialized will be replaced with the representation of the object using repr(). In that instance the DataFrame will have a string representation in place of the object and will not reconstruct exactly.

If there is a dropin supplied then the output will have a string representation of the droping func class in the meta data as the dropin function cannot be stored with the JSON.

Returns json string

**to\_list**()

For a single column DataFrame returns a list of the values. Raises error if more then one column.

#### Returns list

### **validate\_integrity**()

Validate the integrity of the DataFrame. This checks that the indexes, column names and internal data are not corrupted. Will raise an error if there is a problem.

#### Returns nothing

**class** raccoon.**Series**(*data=None*, *index=None*, *data\_name='value'*, *index\_name='index'*, *sort=None*, *dropin=None*) Bases: [raccoon.series.SeriesBase](#page-27-0)

Series class. The raccoon Series implements a simplified version of the pandas Series with the key objective difference that the raccoon Series is meant for use cases where the size of the Series rows is expanding frequently. This is known to be slow with Pandas due to the use of numpy as the underlying data structure. Raccoon uses native lists, or any other provided drop-in replacement for lists, as the underlying data structure which is quick to expand and grow the size. The Series can be designated as sort, in which case the rows will be sort by index on construction, and then any addition of a new row will insert it into the Series so that the index remains sort.

### **Parameters**

- **data** (optional) list of values.
- **index** (optional) list of index values. If None then the index will be integers starting with zero
- **data\_name** (optional) name of the data column, or will default to 'value'
- **index\_name** (optional) name for the index. Default is "index"
- **sort** if True then Series will keep the index sort. If True all index values must be of same type
- **dropin** if supplied the drop-in replacement for list that will be used

#### **append\_row**(*index*, *value*)

Appends a row of value to the end of the data. Be very careful with this function as for sorted Series it will not enforce sort order. Use this only for speed when needed, be careful.

- **index** index
- **value** value

#### Returns nothing

#### **append\_rows**(*indexes*, *values*)

Appends values to the end of the data. Be very careful with this function as for sort DataFrames it will not enforce sort order. Use this only for speed when needed, be careful.

#### Parameters

• **indexes** – list of indexes to append

• **values** – list of values to append

Returns nothing

#### **data**

**delete**(*indexes*)

Delete rows from the DataFrame

Parameters **indexes** – either a list of values or list of booleans for the rows to delete

Returns nothing

#### **dropin**

#### **index**

#### **reset\_index**()

Resets the index of the Series to simple integer list and the index name to 'index'.

#### Returns nothing

#### **set**(*indexes*, *values=None*)

Given indexes will set a sub-set of the Series to the values provided. This method will direct to the below methods based on what types are passed in for the indexes. If the indexes contains values not in the Series then new rows or columns will be added.

#### **Parameters**

- **indexes** indexes value, list of indexes values, or a list of booleans.
- **values** value or list of values to set. If a list then must be the same length as the indexes parameter.

#### Returns nothing

#### **set\_cell**(*index*, *value*)

Sets the value of a single cell. If the index is not in the current index then a new index will be created.

### Parameters

- **index** index value
- **value** value to set

#### Returns nothing

### **set\_location**(*location*, *value*)

For a location set the value

#### **Parameters**

- **location** location
- **value** value

Returns nothing

**set\_locations**(*locations*, *values*)

For a list of locations set the values.

#### **Parameters**

• **locations** – list of index locations

• **values** – list of values or a single value

#### Returns nothing

**set\_rows**(*index*, *values=None*)

Set rows to a single value or list of values. If any of the index values are not in the current indexes then a new row will be created.

### **Parameters**

- **index** list of index values or list of booleans. If a list of booleans then the list must be the same length as the Series
- **values** either a single value or a list. The list must be the same length as the index list if the index list is values, or the length of the True values in the index list if the index list is booleans

#### Returns nothing

### **sort**

```
sort_index()
```
Sort the Series by the index. The sort modifies the Series inplace

#### Returns nothing

**class** raccoon.**ViewSeries**(*data=None*, *index=None*, *data\_name='value'*, *index\_name='index'*, *sort=False*, *offset=0*) Bases: [raccoon.series.SeriesBase](#page-27-0)

ViewSeries class. The raccoon ViewSeries implements a view only version of the Series object with the key objective difference that the raccoon ViewSeries is meant for view only use cases where the underlying index and data are modified elsewhere or static. Use this for a view into a single column of a DataFrame. There is no type checking of the data, so it is assumed the data type is list-style.

#### Parameters

- **data** (optional) list of values.
- **index** (optional) list of index values. If None then the index will be integers starting with zero
- **data\_name** (optional) name of the data column, or will default to 'value'
- **index\_name** (optional) name for the index. Default is "index"
- **sort** if True then assumes the index is sorted for faster set/get operations
- **offset** integer to add to location to transform to standard python list location index

### **data**

**classmethod from\_dataframe**(*dataframe*, *column*, *offset=0*)

Creates and return a Series from a DataFrame and specific column

- **dataframe** raccoon DataFrame
- **column** column name

• **offset** – offset value must be provided as there is no equivalent for a DataFrame

```
Returns Series
```
**classmethod from\_series**(*series*, *offset=0*) Creates and return a Series from a Series

Parameters

- **series** raccoon Series
- **offset** offset value must be provided as there is no equivalent for a DataFrame

Returns Series

**index**

**offset**

**sort**

**value**(*indexes*, *int\_as\_index=False*)

Wrapper function for get. It will return a list, no index. If the indexes are integers it will be assumed that they are locations unless int\_as\_index = True. If the indexes are locations then they will be rotated to the left by offset number of locations.

Parameters

- **indexes** integer location, single index, list of indexes or list of boolean
- **int\_as\_index** if True then will treat int index values as indexes and not locations

Returns value or list of values

# **4.2 Example Usage for DataFrame**

```
# remove comment to use latest development version
import sys; sys.path.insert(0, '../')
```

```
# import libraries
import raccoon as rc
```
## **4.2.1 Initialize**

```
# empty DataFrame
df = rc.DataFrame()df
```

```
object id: 2305959579080
columns:
[]
data:
[]
index:
[]
```

```
# with columns and indexes but no data
df = rc.DataFrame(columns=['a', 'b', 'c'], index=[1, 2, 3])
df
```

```
object id: 2305959578792
columns:
['a', 'b', 'c']
data:
[[None, None, None], [None, None, None], [None, None, None]]
index:
[1, 2, 3]
```

```
# with data
df = rc.DataFrame(data={'a': [1, 2, 3], 'b': [4, 5, 6]}, index=[10, 11, 12], columns=[˓→'a', 'b'])
df
```

```
object id: 2305959818248
columns:
['a', 'b']
data:
[1, 2, 3], [4, 5, 6]index:
[10, 11, 12]
```
### **4.2.2 Print**

df.print()

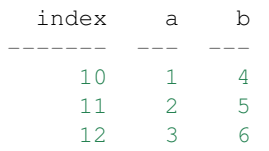

print(df)

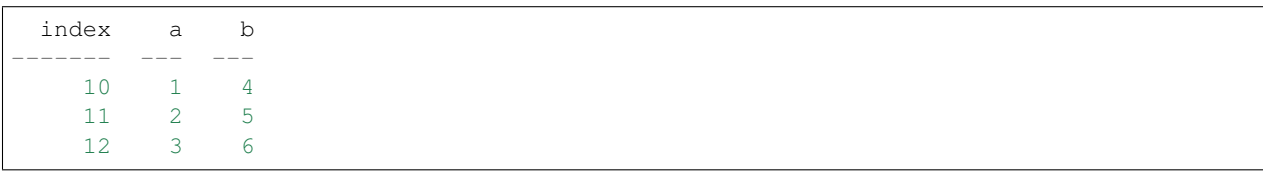

### **4.2.3 Setters and Getters**

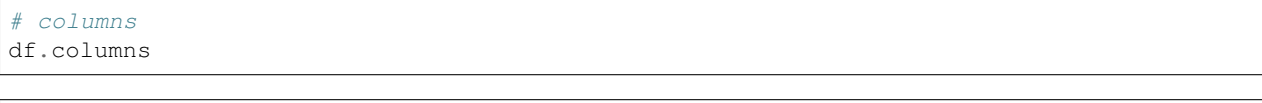

['a', 'b']

```
df.columns = ['first', 'second']
print(df)
```
index first second ------- ------- -------- 10 1 4 11 2 5 12 3 6

```
# columns can be renamed with a dict()
df.rename_columns({'second': 'b', 'first': 'a'})
df.columns
```
['a', 'b']

# index df.index

[10, 11, 12]

```
#indexes can be any non-repeating unique values
df.index = ['apple', 'pear', 7.7]
df.print()
```
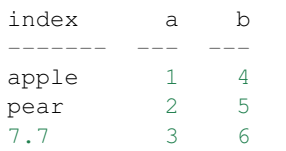

```
df.index = [10, 11, 12]print(df)
```
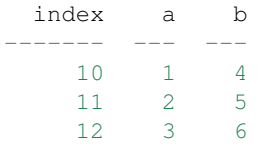

# the index can also have a name, befault it is "index" df.index\_name

'index'

df.index\_name = 'units' df.index\_name

'units'

```
# data is a shallow copy, be careful on how this is used
df.index_name = 'index'
df.data
```
 $[1, 2, 3], [4, 5, 6]$ 

# **4.2.4 Select Index**

df.select\_index(11)

[**False**, **True**, **False**]

# **4.2.5 Set Values**

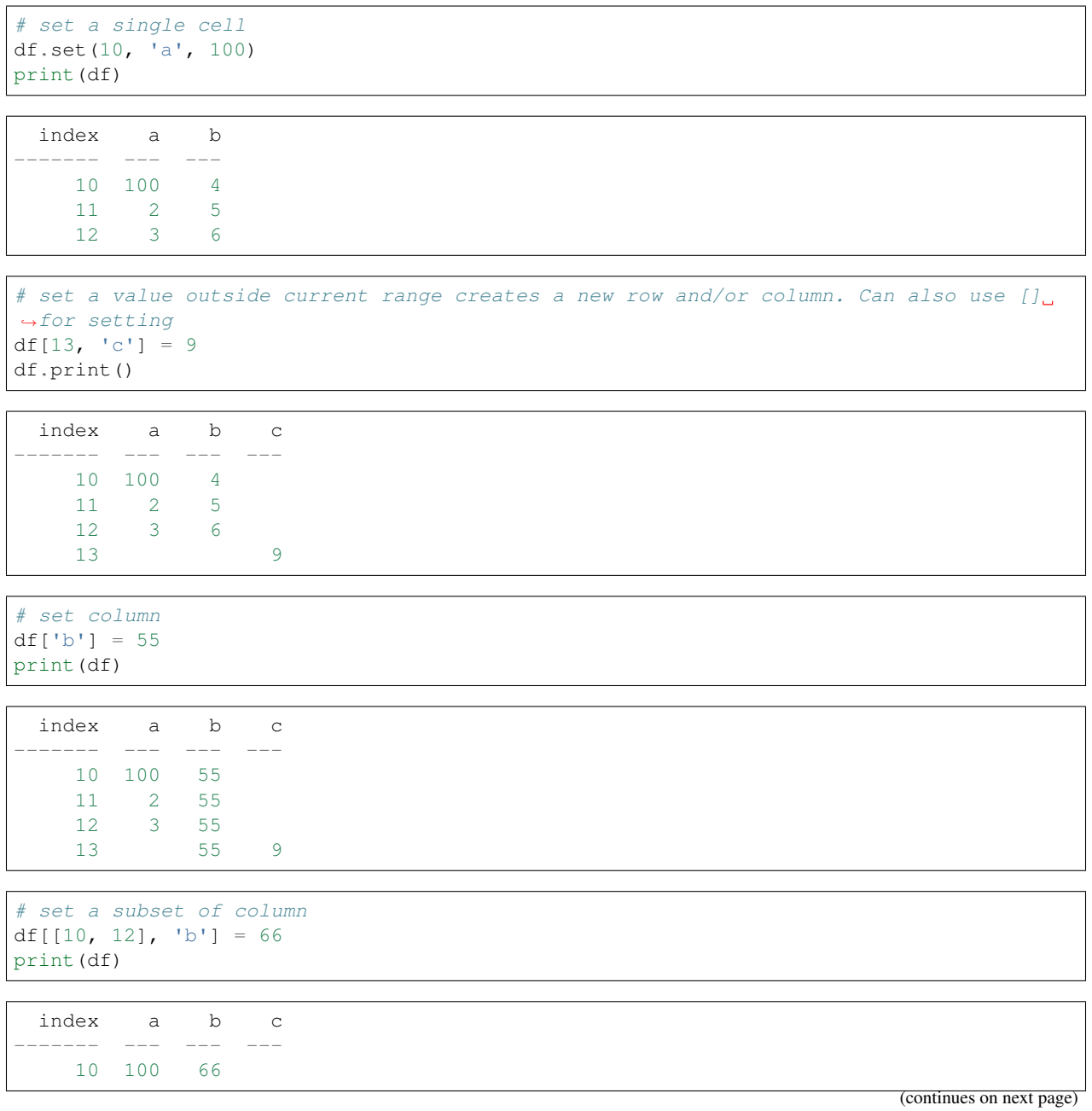

(continued from previous page)

11 2 55 12 3 66 13 55 9

# using boolean list df.set([**True**, **False**, **True**, **False**], 'b', [88, 99]) print(df)

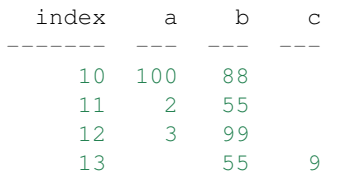

```
# setting with slices
df[12:13, 'a'] = 33
print(df)
```
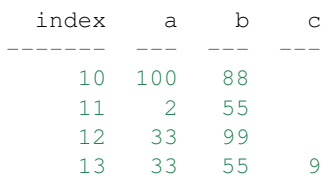

```
df[10:12, 'c'] = [1, 2, 3]print(df)
```
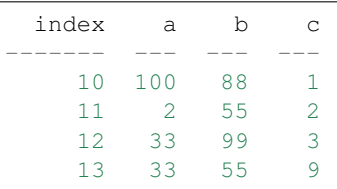

# append a row, DANGEROUS as there is not validation checking, but can be used for ˓<sup>→</sup>speed df.append\_row(14, {'a': 44, 'c': 100, 'd': 99}) print(df)

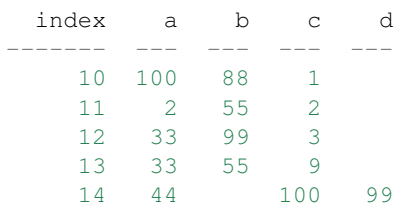

```
# append rows, again use caution
df.append_rows([15, 16], {'a': [55, 56], 'd': [100,101]})
print(df)
```
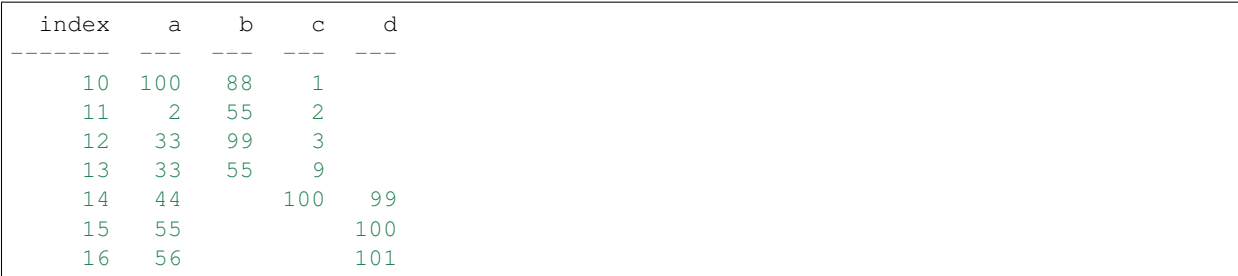

## **4.2.6 Get Values**

# get a single cell df[10, 'a']

100

```
# get an entire column
df['c'].print()
```
# get list of columns df[['a', 'c']].print()

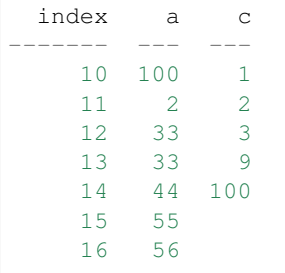

```
# get subset of the index
df[[11, 12, 13], 'b'].print()
```
index b ------- --- 11 55 12 99 13 55

```
# get using slices
df[11:13, 'b'].print()
 index b
  ------- ---
    11 55
    12 99
    13 55
# get a matrix
df[10:11, ['a', 'c']].print()
 index a c
       ---10 100 1
    11 2 2
# get a column, return as a list
df.get(columns='a', as_list=True)
[100, 2, 33, 33, 44, 55, 56]
# get a row and return as a dictionary
```

```
df.get_columns(index=13, columns=['a', 'b'], as_dict=True)
```

```
{'a': 33, 'b': 55, 'index': 13}
```
## **4.2.7 Set and Get by Location**

Locations are the index of the index, in other words the index locations from  $0 \dots$  len(index)

```
# get a single cell
df.get_location(2, 'a')
```
33

```
# get an entire row when the columns is None
print(df.get_location(2))
```

```
index a b c d
 ------- --- --- --- ---
  12 33 99 3
```

```
print(df.get_location(0, ['b', 'c'], as_dict=True))
```
{'b': 88, 'c': 1, 'index': 10}

df.get\_location(-1).print()

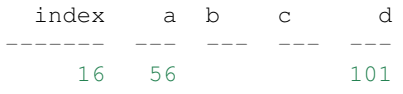

df.get\_locations(locations=[0, 2]).print()

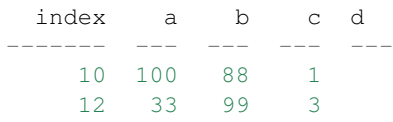

```
df.set_locations(locations=[0, 2], column='a', values=-9)
df.print()
```
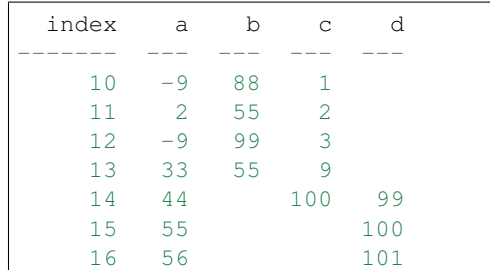

## **4.2.8 Head and Tail**

df.head(2).print()

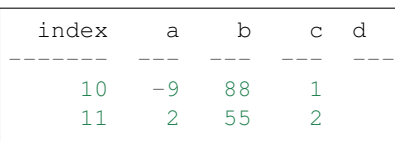

df.tail(2).print()

index a b c d ------- --- --- --- --- 15 55 100<br>16 56 101 16 56

## **4.2.9 Delete colunmns and rows**

```
df.delete_rows([10, 13])
print(df)
```
index a b c d ------- --- --- --- --- 11 2 55 2 12 -9 99 3 14 44 100 99

(continues on next page)

(continued from previous page)

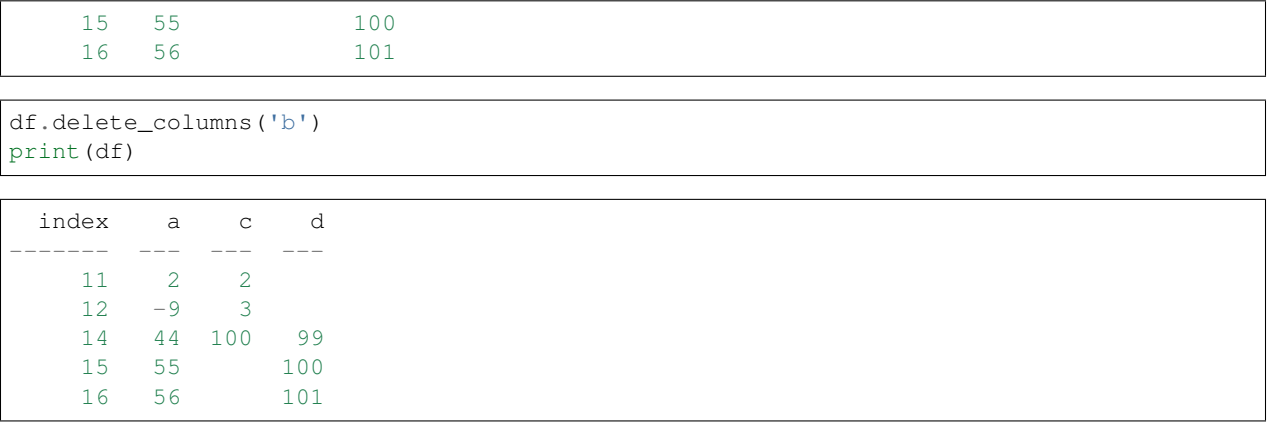

### **4.2.10 Convert**

```
# return a dict
df.to_dict()
```

```
{'index': [11, 12, 14, 15, 16],
'a': [2, -9, 44, 55, 56],'c': [2, 3, 100, None, None],
'd': [None, None, 99, 100, 101]}
```

```
# exclude the index
df.to_dict(index=False)
```
 $\{ 'a': [2, -9, 44, 55, 56]$ , 'c': [2, 3, 100, **None**, **None**], 'd': [**None**, **None**, 99, 100, 101]}

```
# return an OrderedDict()
df.to_dict(ordered=True)
```

```
OrderedDict([('index', [11, 12, 14, 15, 16]),
             ('a', [2, -9, 44, 55, 56]),('c', [2, 3, 100, None, None]),
             ('d', [None, None, 99, 100, 101])])
```
# return a list of just one column df['c'].to\_list()

```
[2, 3, 100, None, None]
```

```
# convert to JSON
string = df.to_json()
print(string)
```

```
{"data": {"a": [2, -9, 44, 55, 56], "c": [2, 3, 100, null, null], "d": [null, null,
˓→99, 100, 101]}, "index": [11, 12, 14, 15, 16], "meta_data": {"index_name": "index",
˓→"columns": ["a", "c", "d"], "sort": false, "dropin": null}}
```
# construct DataFrame from JSON df\_from\_json = rc.DataFrame.from\_json(string) print(df\_from\_json)

index a c d ------- --- --- --- 11 2 2  $12 -9$  3 14 44 100 99 15 55 100 16 56 101

### **4.2.11 Sort by Index and Column**

```
df = rc.DataFrame({'a': [4, 3, 2, 1], 'b': [6, 7, 8, 9]}, index=[25, 24, 23, 22])
print(df)
```
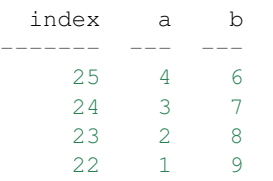

# sort by index. Sorts are inplace df.sort\_index() print(df)

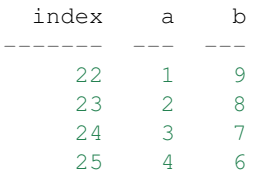

```
# sort by column
df.sort_columns('b')
print(df)
```
index a b  $---$ 25 4 6 24 3 7<br>23 2 8 2 8 2 22 1 9

# sort by column in reverse order df.sort\_columns('b', reverse=**True**) print(df)

index a b ------- --- ---

(continues on next page)

(continued from previous page)

22 1 9 23 2 8 24 3 7 25 4 6

# sorting with a key function is avaialble, see tests for examples

## **4.2.12 Append**

```
df1 = rc.DataFrame({'a': [1, 2], 'b': [5, 6]}, index=[1, 2])
df1.print()
```
index a b ------- --- --- 1 1 5 2 2 6

```
df2 = rc.DataFrame({'b': [7, 8], 'c': [11, 12]}, index=[3, 4])
print(df2)
```
index b c ------- --- --- 3 7 11 4 8 12

df1.append(df2) print(df1)

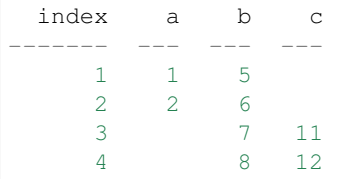

## **4.2.13 Math Methods**

```
df = rc.DataFrame({'a': [1, 2, 3], 'b': [2, 8, 9]})
```

```
# test for equality
df.equality('a', value=3)
```
[**False**, **False**, **True**]

```
# all math methods can operate on a subset of the index
df.equality('b', indexes=[1, 2], value=2)
```
[**False**, **False**]

```
# add two columns
df.add('a', 'b')
```
[3, 10, 12]

```
# subtract
df.subtract('b', 'a')
```
[1, 6, 6]

```
# multiply
df.multiply('a', 'b', [0, 2])
```
[2, 27]

```
# divide
df.divide('b', 'a')
```
 $[2.0, 4.0, 3.0]$ 

### **4.2.14 Multi-Index**

Raccoon does not have true hierarchical mulit-index capabilities like Pandas, but attempts to mimic some of the capabilities with the use of tuples as the index. Raccoon does not provide any checking to make sure the indexes are all the same length or any other integrity checking.

```
tuples = [(a', 1, 3), ('a', 1, 4), ('a', 2, 3), ('b', 1, 4), ('b', 2, 1), ('b', 3,\leftrightarrow3)]
df = rc.DataFrame({'a': [1, 2, 3, 4, 5, 6]}, index = tuples)print(df)
```
index a ----------- ---  $('a', 1, 3) 1$  $('a', 1, 4)$  $('a', 2, 3)$  $(\b{b}, 1, 4)$  $('b', 2, 1)$  $('b', 3, 3)$ 

The select\_index method works with tuples by allowing the \* to act as a wild card for matching.

```
compare = ('a', None, None)
df.select_index(compare)
```

```
[True, True, True, False, False, False]
```

```
compare = ('a', None, 3)
df.select_index(compare, 'boolean')
```
[**True**, **False**, **True**, **False**, **False**, **False**]

compare = (**None**, 2, **None**) df.select\_index(compare, 'value')

 $[(d, 2, 3), (d, 2, 1)]$ 

compare = (**None**, **None**, 3) df.select\_index(compare, 'value')

 $[(d^2, 1, 3), (d^3, 2, 3), (d^5, 3, 3)]$ 

compare = (**None**, **None**, **None**) df.select\_index(compare)

[**True**, **True**, **True**, **True**, **True**, **True**]

### **4.2.15 Reset Index**

```
df = rc.DataFrame({'a': [1, 2, 3], 'b': [4, 5, 6]}, colums=['a', 'b'])print(df)
```
index a b ------- --- --- 0 1 4 1 2 5 2 3 6

```
df.reset_index()
df
```

```
object id: 2305960012584
columns:
['a', 'b', 'index_0']
data:
[1, 2, 3], [4, 5, 6], [0, 1, 2]index:
[0, 1, 2]
```

```
df = rc.DataFrame({'a': [1, 2, 3], 'b': [4, 5, 6]}, columns=['a', 'b'], index=['x', 'y
˓→', 'z'], index_name='jelo')
print(df)
```
jelo a b ------ --- --  $x \t 1 \t 4$ y 2 5 z 3 6

df.reset\_index() print(df)

```
index a b jelo
      --- - --- -0\qquad 1\qquad 4\quad \text{x}1 2 5 y
   2 3 6 z
```

```
df = rc.DataFrame({'a': [1, 2, 3], 'b': [4, 5, 6]}, columns=['a', 'b'],
                  index=[('a', 10, 'x'), ('b', 11, 'y'), ('c', 12, 'z')], index_
˓→name=('melo', 'helo', 'gelo'))
print(df)
```
('melo', 'helo', 'gelo') a b -------------------------- --- ---  $(\begin{array}{cccc} \n\binom{1}{a}, & 10, & \binom{x}{b}, & \n\end{array})$  1 4<br>  $(\begin{array}{cccc} \n\binom{1}{b}, & 11, & \n\end{array})$  7 5  $('b', 11, 'y')$  2 ( $^{\circ}$ c', 12,  $^{\circ}$ z') 3 6

df.reset\_index() print(df)

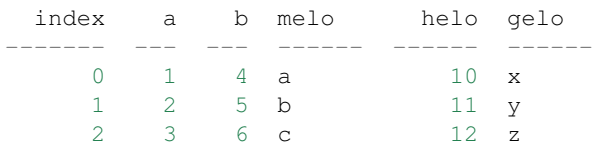

```
df = rc.DataFrame({'a': [1, 2, 3], 'b': [4, 5, 6]}, columns=['a', 'b'], index=['x', 'y
˓→', 'z'], index_name='jelo')
print(df)
```
jelo a b ------ --- --  $x \t 1 \t 4$ y 2 5 z 3 6

df.reset\_index(drop=**True**) print(df)

index a b ------- --- --- 0 1 4 1 2 5 2 3 6

## **4.2.16 Iterators**

```
df = rc.DataFrame({'a': [1, 2, 'c'], 'b': [5, 6, 'd']}, index=[1, 2, 3])
```

```
for row in df.iterrows():
print(row)
```

```
{'index': 1, 'a': 1, 'b': 5}
{'index': 2, 'a': 2, 'b': 6}
{'index': 3, 'a': 'c', 'b': 'd'}
```

```
for row in df.itertuples():
   print(row)
```
Raccoon(index=1, a=1, b=5) Raccoon(index=2,  $a=2$ ,  $b=6$ ) Raccoon(index=3,  $a='c', b='d')$ 

### **4.2.17 Sorted DataFrames**

DataFrames will be set to sorted by default if no index is given at initialization. If an index is given at initialization then the parameter sorted must be set to True

```
df = rc.DataFrame({'a': [3, 5, 4], 'b': [6, 8, 7]}, index=[12, 15, 14], sort=True)
```
When sorted=True on initialization the data will be sorted by index to start

df.print()

```
index a b
 ------- --- ---
 12 3 6
  14 4 7
  15 5 8
```

```
df[16, 'b'] = 9
print(df)
```
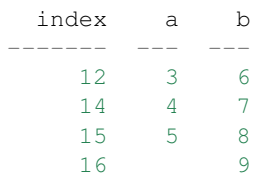

```
df.set(indexes=13, values={'a': 3.5, 'b': 6.5})
print(df)
```
index a b ------- --- --- 12 3 6 13 3.5 6.5 14 4 7 15 5 8 16 9

# **4.3 Example Usage for Series**

```
# remove comment to use latest development version
import sys; sys.path.insert(0, '../')
```
# import libraries **import raccoon as rc**

## **4.3.1 Initialize**

```
# empty DataFrame
srs = rc.Series()
srs
```

```
object id: 1924106416536
data:
[]
index:
[]
```

```
# with indexes but no data
srs = rc.Series(index=[1, 2, 3])srs
```

```
object id: 1924104590056
data:
[None, None, None]
index:
[1, 2, 3]
```

```
# with data
srs = rc.Series(data=[4, 5, 6], index=[10, 11, 12])srs
```

```
object id: 1924106418216
data:
[4, 5, 6]
index:
[10, 11, 12]
```
## **4.3.2 Print**

srs.print()

index value ------- ------- 10 4 11 5 12 6 print(srs)

```
index value
     ---\begin{array}{ccc} 10 & \hspace{1.5cm} 4 \\ 11 & \hspace{1.5cm} 5 \end{array}11 11
     12 6
```
## **4.3.3 Setters and Getters**

# data\_name srs.data\_name

'value'

```
srs.data_name = 'new_data'
print(srs)
```

```
index new_data
------- ----------
 10 4
 11 5
 12 6
```
# index

srs.index

[10, 11, 12]

```
#indexes can be any non-repeating unique values
srs.index = ['apple', 'pear', 7.7]
srs.print()
```
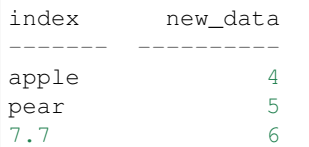

```
srs.index = [10, 11, 12]
print(srs)
```
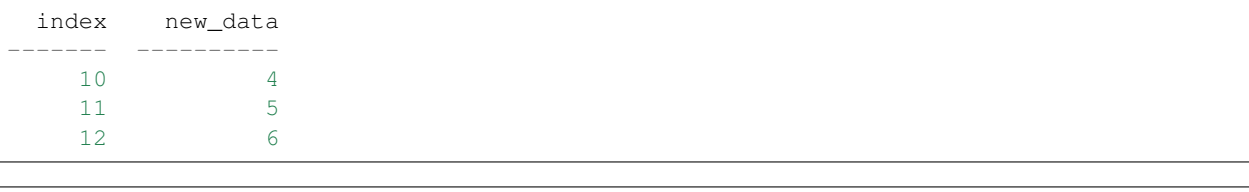

```
# the index can also have a name, befault it is "index"
srs.index_name
```
'index'

srs.index\_name = 'units' srs.index\_name

'units'

```
# data is a shallow copy, be careful on how this is used
srs.index_name = 'index'
srs.data
```
[4, 5, 6]

### **4.3.4 Select Index**

srs.select\_index(11)

[**False**, **True**, **False**]

### **4.3.5 Set Values**

# set a single cell srs.set(10, 100) print(srs)

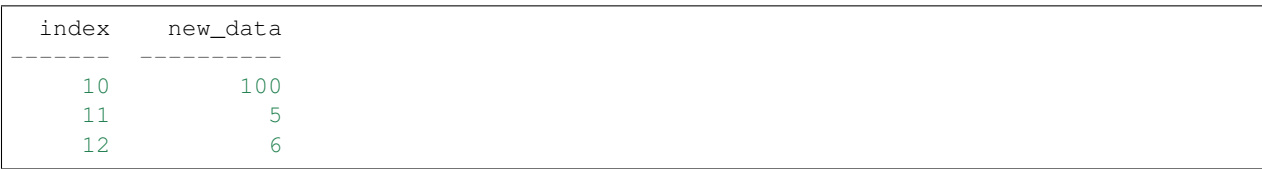

# set a value outside current range creates a new row. Can also use [] for setting srs[13] = 9 srs.print()

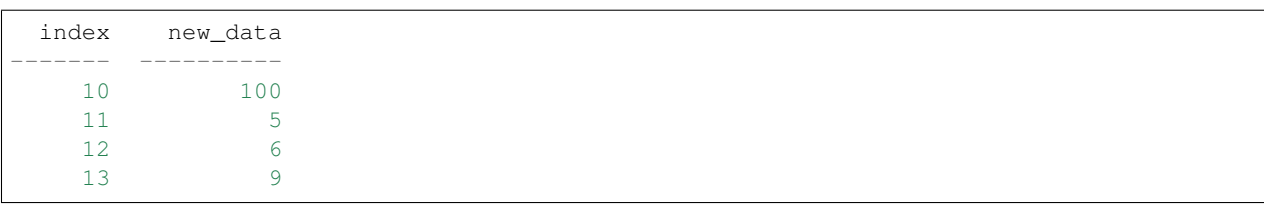

# set a subset of rows srs[[10, 12]] = 66 print(srs)

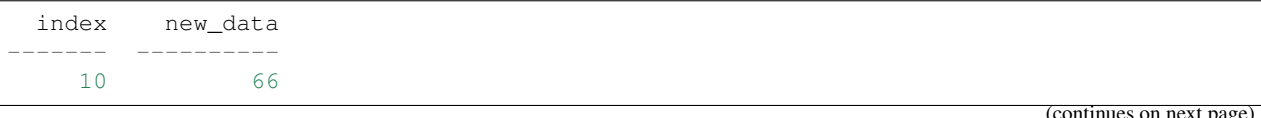

(continued from previous page)

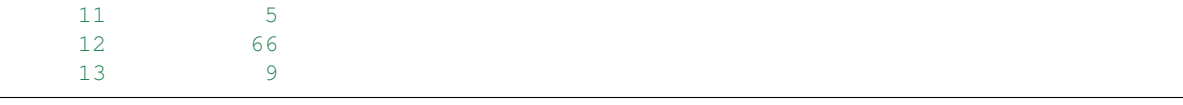

```
# using boolean list
srs.set([True, False, True, False], [88, 99])
print(srs)
```
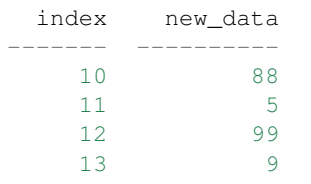

```
# setting with slices
srs[12:13] = 33
print(srs)
```
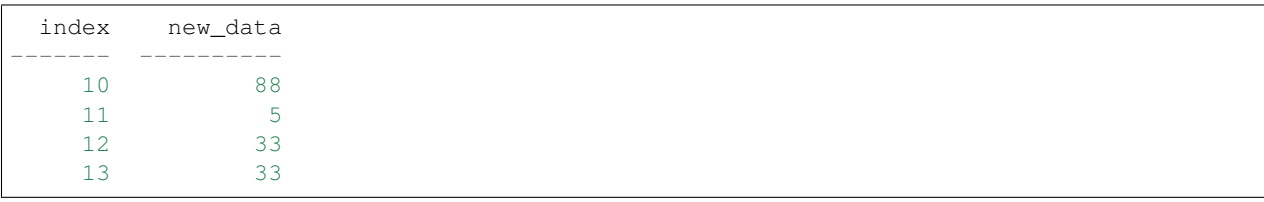

```
srs[10:12] = [1, 2, 3]
print(srs)
```
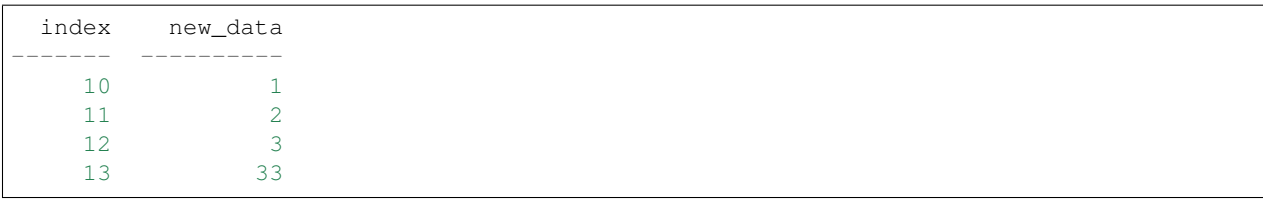

```
# set a location
srs.set_location(1, 22)
print(srs)
```
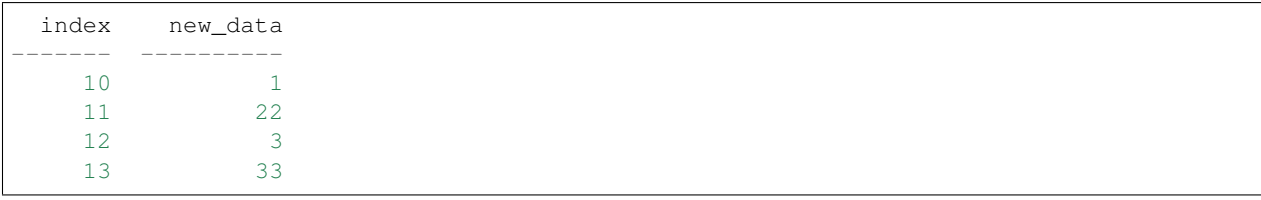

# set multiple locations srs.set\_locations([0, 2], [11, 27]) print(srs)

index new\_data ------- ----------

(continues on next page)

(continued from previous page)

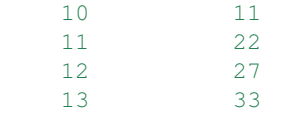

# append a row, DANGEROUS as there is not validation checking, but can be used for ˓<sup>→</sup>speed srs.append\_row(14, 99) print(srs)

index new\_data  $-----$ 10 11 11 22 12 27 13 33 14 99

```
# append multiple rows, again no sort check
srs.append_rows([15, 16], [100, 110])
print(srs)
```
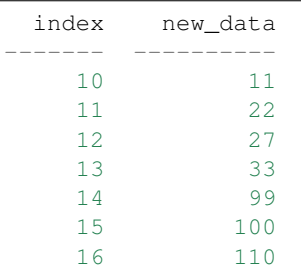

## **4.3.6 Get Values**

# get a single cell srs[10]

11

```
# get subset of the index
srs[[11, 12, 13]].print()
```
index new\_data ------- ---------- 11 22 12 27 13 33

```
# get using slices
srs[11:13].print()
```

```
index new_data
    ---------11 22
 12 27
 13 33
```
# return as a list srs.get([11, 12, 13], as\_list=**True**)

[22, 27, 33]

## **4.3.7 Set and Get by Location**

Locations are the index of the index, in other words the index locations from 0. . . len(index)

print(srs.get\_location(2))

{'index': 12, 'new\_data': 27}

srs.get\_location(-1)

{'index': 16, 'new\_data': 110}

srs.get\_locations(locations=[0, 2]).print()

index new\_data ------- ---------- 10 11 12 27

srs.get\_locations(locations=[0, 2], as\_list=**True**)

[11, 27]

```
srs.set_locations([-1, -2], values=[10, 9])
print(srs)
```
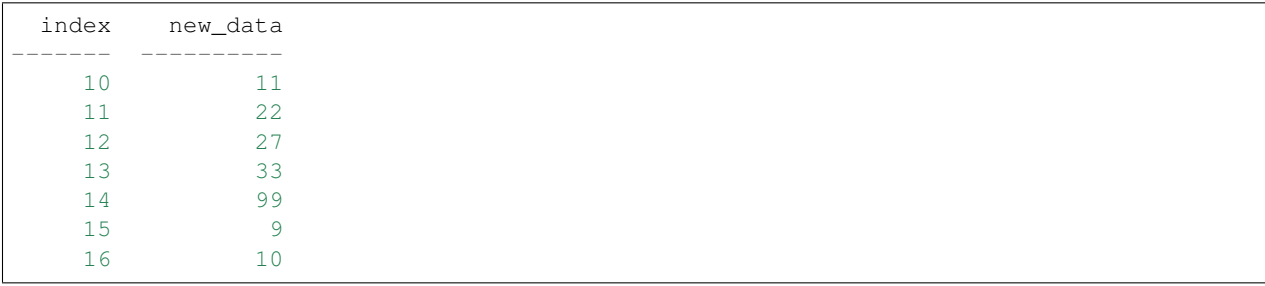

## **4.3.8 Head and Tail**

srs.head(2).print()

```
index new_data
 ------- ----------
  10 11
  11 22
```
srs.tail(2).print()

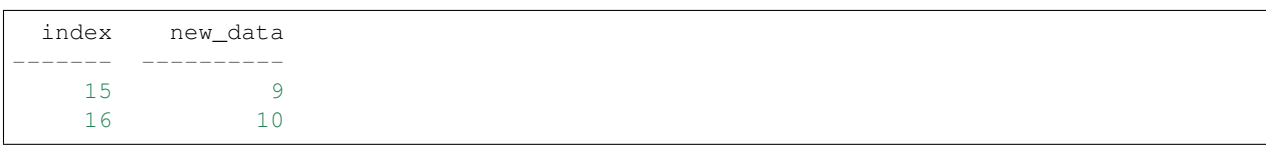

## **4.3.9 Delete rows**

```
srs.delete([10, 13])
print(srs)
```

```
index new_data
------- ----------
 11 22
 12 27
 14 99
 15 9
 16 10
```
## **4.3.10 Convert**

```
# return a dict
srs.to_dict()
```
{'index': [11, 12, 14, 15, 16], 'new\_data': [22, 27, 99, 9, 10]}

```
# exclude the index
srs.to_dict(index=False)
```
{'new\_data': [22, 27, 99, 9, 10]}

```
# return an OrderedDict()
srs.to_dict(ordered=True)
```

```
OrderedDict([('index', [11, 12, 14, 15, 16]),
            ('new_data', [22, 27, 99, 9, 10])])
```
### **4.3.11 Sort by Index**

```
srs = rc.Series([6, 7, 8, 9], index=[25, 24, 23, 22])
print(srs)
```

```
index value
------- -------
  25 6
  24 7
  23 8
  22 9
```

```
# sort by index. Sorts are inplace
srs.sort_index()
print(srs)
```

```
index value
------- -------
 22 9
 23 8
 24 7
 25 6
```
## **4.3.12 Math Methods**

```
srs = rc.Series([1, 2, 3])
```

```
# test for equality
srs.equality(value=3)
```
[**False**, **False**, **True**]

```
# all math methods can operate on a subset of the index
srs.equality(indexes=[1, 2], value=2)
```
[**True**, **False**]

### **4.3.13 Multi-Index**

Raccoon does not have true hierarchical mulit-index capabilities like Pandas, but attempts to mimic some of the capabilities with the use of tuples as the index. Raccoon does not provide any checking to make sure the indexes are all the same length or any other integrity checking.

```
tuples = [(a', 1, 3), (a', 1, 4), (a', 2, 3), (b', 1, 4), (b', 2, 1), (b', 3, 1)]\leftrightarrow3)]
srs = rc.Series([1, 2, 3, 4, 5, 6], index = tuples)print(srs)
```
index value ----------- -------

(continues on next page)

(continued from previous page)

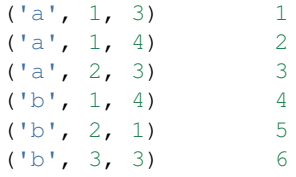

The select\_index method works with tuples by allowing the \* to act as a wild card for matching.

```
compare = ('a', None, None)
srs.select_index(compare)
```
[**True**, **True**, **True**, **False**, **False**, **False**]

compare = ('a', **None**, 3) srs.select\_index(compare, 'boolean')

[**True**, **False**, **True**, **False**, **False**, **False**]

```
compare = (None, 2, None)
srs.select_index(compare, 'value')
```
 $[(d, 2, 3), (d, 2, 1)]$ 

```
compare = (None, None, 3)
srs.select_index(compare, 'value')
```

```
[(d^2, 1, 3), (d^3, 2, 3), (d^5, 3, 3)]
```

```
compare = (None, None, None)
srs.select_index(compare)
```
[**True**, **True**, **True**, **True**, **True**, **True**]

### **4.3.14 Reset Index**

```
srs = rc.Series([1, 2, 3], index=[9, 10, 11])
print(srs)
```

```
index value
    -----9 1
 10 2
 11 3
```

```
srs.reset_index()
srs
```

```
object id: 1924106640744
data:
[1, 2, 3]
index:
[0, 1, 2]
```

```
srs = rc.Series([1, 2, 3], index=[9, 10, 11], index_name='new name')print(srs)
```

```
new name value
    ---------- -------
    9 1
    10 2
    11 3
```

```
srs.reset_index()
print(srs)
```

```
index value
 ------- -------
  0 1
  1 2
  2 3
```
## **4.3.15 Sorted Series**

Series will be set to sorted by default if no index is given at initialization. If an index is given at initialization then the parameter sorted must be set to True

srs = rc.Series([3, 5, 4], index=[12, 15, 14], sort=**True**)

When sorted=True on initialization the data will be sorted by index to start

```
srs.print()
```
index value ------- ------- 12 3 14 4 15 5

srs[16] = 9 print(srs)

index value ------- ------- 12 3 14 4 15 5 16 9

```
srs.set(indexes=13, values=3.5)
print(srs)
```
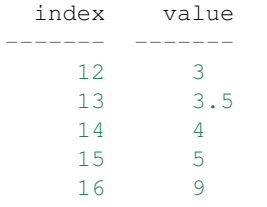

# **4.4 Example Usage for Drop-in List Replacements**

```
# remove comment to use latest development version
import sys; sys.path.insert(0, '../')
```

```
# import libraries
import raccoon as rc
```
### **4.4.1 BList**

The underlying data structure can be any drop-in replacement for list, in this example blist is used.

```
from blist import blist
```

```
# Construct with blist
df_blist = rc.DataFrame({'a': [1, 2, 3]}, index=[5, 6, 7], dropin=blist)
```

```
# see that the data structures are all blists
df_blist.data
```

```
blist([blist([1, 2, 3])])
```
df\_blist.index

blist([5, 6, 7])

df\_blist.columns

blist(['a'])

```
# the dropin class
df_blist.dropin
```
blist.blist

All the standard functionality works exactly the same

df\_blist[6, 'a']

2

df\_blist $[8, 'b'] = 44$ print(df\_blist)

index a b ------- --- --- 5 1 6 2 7 3 8 44

Works for Series as well

```
# Construct with blist=True, the default
srs_blist = rc.Series([1, 2, 3], index=[5, 6, 7], dropin=blist)
```
# see that the data structures are all blists srs\_blist.data

blist([1, 2, 3])

srs\_blist.index

```
blist([5, 6, 7])
```
# **4.5 Convert to and from Pandas DataFrames**

There are no built in methods for the conversions but these functions below should work in most basic instances.

```
# remove comment to use latest development version
import sys; sys.path.insert(0, '../')
```

```
import raccoon as rc
import pandas as pd
```
## **4.5.1 Raccoon to Pandas**

```
def rc_to_pd(raccoon_dataframe):
    \boldsymbol{H} . \boldsymbol{H}Convert a raccoon dataframe to pandas dataframe
    :param raccoon_dataframe: raccoon DataFrame
    :return: pandas DataFrame
    \pi \pi \pidata_dict = raccoon_dataframe.to_dict(index=False)
    return pd.DataFrame(data_dict, columns=raccoon_dataframe.columns, index=raccoon_
˓→dataframe.index)
```

```
rc\_df = rc.DataFrame({'a': [1, 2, 3], 'b': [4, 5, 6]}, columns={'a', 'b'], index={'7, .}\rightarrow 8, 9]print(type(rc_df))
print(rc_df)
```

```
<class 'raccoon.dataframe.DataFrame'>
 index a b
------- --- ---
    7 1 4
    8 2 5
    9 3 6
```

```
pd_df = rc_to_pd(rc_df)print(type(pd_df))
print(pd_df)
```

```
<class 'pandas.core.frame.DataFrame'>
  a b
7 1 4
8 2 5
9 3 6
```
## **4.5.2 Pandas to Raccoon**

```
def pd_to_rc(pandas_dataframe):
    "''"''"''"Convert a pandas dataframe to raccoon dataframe
    :param pandas_dataframe: pandas DataFrame
    :return: raccoon DataFrame
    "''"''"''"columns = pandas_dataframe.columns.tolist()
   data = dict()pandas_data = pandas_dataframe.values.T.tolist()
   for i in range(len(columns)):
        data[columns[i]] = pandas_data[i]
   index = pandas_dataframe.index.tolist()
   index_name = pandas_dataframe.index.name
   index_name = 'index' if not index_name else index_name
    return rc.DataFrame(data=data, columns=columns, index=index, index_name=index_
˓→name)
```

```
pd_df = pd.DataFrame({a': [1, 2, 3], 'b': [4, 5, 6]}, index=[5, 6, 7], columns=[a',ightharpoonup'b'])
print(type(pd_df))
print(pd_df)
```

```
<class 'pandas.core.frame.DataFrame'>
  a b
5 1 4
6 2 5
7 3 6
```

```
rc_df = pd_to_rc(pd_df)print(type(rc_df))
print(rc_df)
```

```
<class 'raccoon.dataframe.DataFrame'>
 index a b
------- --- ---
   5 1 4
    6 2 5
    7 3 6
```
# **4.6 Raccoon vs. Pandas speed test**

Setup pythonpath, import libraries and initialized DataFrame to store results

```
# Use this statement to import the current development version
import sys; sys.path.insert(0, '../')
```
**from copy import** deepcopy

**import raccoon as rc import pandas as pd**

## **4.6.1 Machine information**

```
import platform
print(platform.machine())
print(platform.processor())
print(platform.platform())
print("python ", platform.python_version())
```

```
AMD64
Intel64 Family 6 Model 142 Stepping 10, GenuineIntel
Windows-10-10.0.18362-SP0
python 3.7.4
```
## **4.6.2 Run the Speed Test**

```
results = rc.DataFrame(columns=['raccoon', 'pandas', 'ratio'], sort=False)
```

```
def add_results(index):
   results[index, 'raccoon'] = res_rc.best
   results[index, 'pandas'] = res_pd.best
   results[index, 'ratio'] = res_rc.best / res_pd.best
```

```
results['version', 'raccoon'] = rc.__version__
results['version', 'pandas'] = pd.__version__
print(results)
```
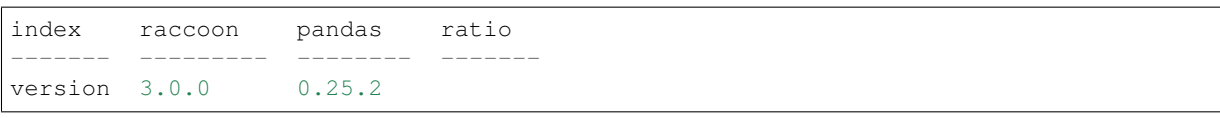
#### **4.6.3 Initialize 10,000 empty DataFrames**

```
def init_rc():
   for x in range(10000):
       df = rc.DataFrame()def init_pd():
   for x in range(10000):
       df = pd.DataFrame()
```
 $res\_rc = %timeit -o init\_rc()$ 

88.7 ms  $\pm$  6.1 ms per loop (mean  $\pm$  std. dev. of 7 runs, 10 loops each)

res\_pd = %timeit -o init\_pd()

4.49 s  $\pm$  155 ms per loop (mean  $\pm$  std. dev. of 7 runs, 1 loop each)

add\_results('initialize empty')

results.print()

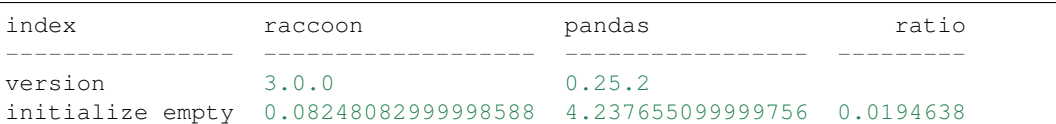

#### **4.6.4 Initialize 100 row X 100 col DataFrame()**

```
data = dict()for x in range(100):
   data['a' + str(x)] = list(range(100))
```
res\_rc = %timeit -o df=rc.DataFrame(data=data, sort=**False**)

121  $\mu s \pm 7.92$   $\mu s$  per loop (mean  $\pm$  std. dev. of 7 runs, 10000 loops each)

res\_pd = %timeit -o df=pd.DataFrame(data=data)

15.3 ms ± 279 µs per loop (mean ± std. dev. of 7 runs, 100 loops each)

add results('initialize with matrix')

results.print()

```
index raccoon pandas ratio
---------------------- --------------------- -------------------- ----------
version 3.0.0 0.25.2
initialize empty 0.08248082999998588 4.237655099999756 0.0194638
initialize with matrix 0.0001130529800000204 0.014922300999996878 0.00757611
```
#### **4.6.5 Add 10,000 items in 1 column to empty DataFrame**

```
def one_col_add_rc():
   df = rc.DataFrame()
   for x in range(10000):
       df.set(x, 'a', x)def one_col_add_pd():
   df = pd.DataFrame()
   for x in range(10000):
       df .at[x, 'a'] = x
```
res\_rc = %timeit -o one\_col\_add\_rc()

53.7 ms  $\pm$  2.67 ms per loop (mean  $\pm$  std. dev. of 7 runs, 10 loops each)

res\_pd = %timeit -o one\_col\_add\_pd()

17.1 s  $\pm$  193 ms per loop (mean  $\pm$  std. dev. of 7 runs, 1 loop each)

add\_results('add rows one column')

print(results)

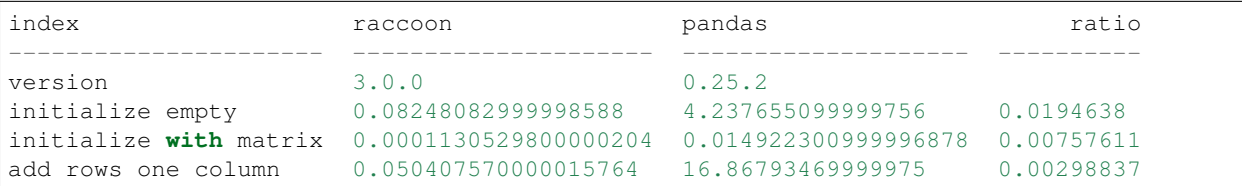

#### **4.6.6 Add 100 rows of 100 columns to empty DataFrame**

```
new_row = {('a' + str(x)): x for x in range(100)}
columns = [ 'a' + str(x) for x in range(100)]
def matrix_add_rc():
   df = rc.DataFrame(columns=columns)
   for x in range(100):
       df.set(indexes=x, values=new_row)
def matrix_add_pd():
   df = pd.DataFrame(columns=columns)
   for x in range(100):
       df.loc[x] = new_{row}
```
 $res\_rc = %timeit -o matrix\_add\_rc()$ 

10 ms  $\pm$  185 µs per loop (mean  $\pm$  std. dev. of 7 runs, 100 loops each)

res\_pd = %timeit -o matrix\_add\_pd()

296 ms  $\pm$  4.94 ms per loop (mean  $\pm$  std. dev. of 7 runs, 1 loop each)

add\_results('add matrix')

```
print(results)
```

```
index raccoon pandas ratio
---------------------- --------------------- -------------------- ----------
version 3.0.0 0.25.2
initialize empty 0.08248082999998588 4.237655099999756 0.0194638
initialize with matrix 0.0001130529800000204 0.014922300999996878 0.00757611
add rows one column 0.050407570000015764 16.86793469999975 0.00298837
add matrix 0.009786346000000777 0.28846930000008797 0.0339251
```
#### **4.6.7 Append 10x10 DataFrame 1000 times**

```
def append_rc():
   grid = {'a' + str(x): [0, 1, 2, 3, 4, 5, 6, 7, 8, 9] for x in range(10)}
   df = rc.DataFrame(data=deepcopy(grid), columns=list(grid.keys())for x in range(100):
        index = [(y + 1) + (x + 1) * 10 for y in range(10)]
       new_grid = deepcopy(grid)
       new_df = rc.DataFrame(data=new_grid, columns=list(new_grid.keys()),
˓→index=index)
       df.append(new_df)
def append_pd():
   grid = {'a' + str(x): [0, 1, 2, 3, 4, 5, 6, 7, 8, 9] for x in range(10)}
   df = pd.DataFrame(data=grid, columns=list(grid.keys()))
    for x in range(100):
       index = [(y + 1) + (x + 1) * 10 for y in range(10)]new_grid = deepcopy(grid)
       new_df = pd.DataFrame(data=new_grid, columns=list(new_grid.keys()),
\rightarrowindex=index)
       df = df.append(new_df)
```
 $res\_rc = %timeit -o append\_rc()$ 

77.5 ms  $\pm$  3.77 ms per loop (mean  $\pm$  std. dev. of 7 runs, 10 loops each)

res\_pd = %timeit -o append\_pd()

370 ms  $\pm$  19.7 ms per loop (mean  $\pm$  std. dev. of 7 runs, 1 loop each)

add\_results('append')

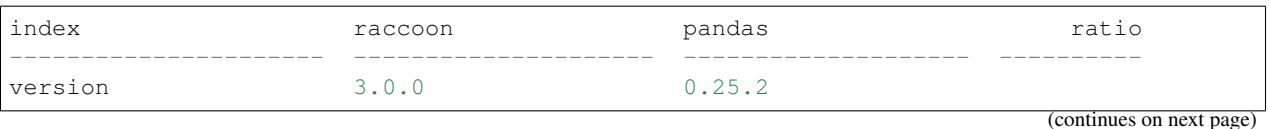

(continued from previous page)

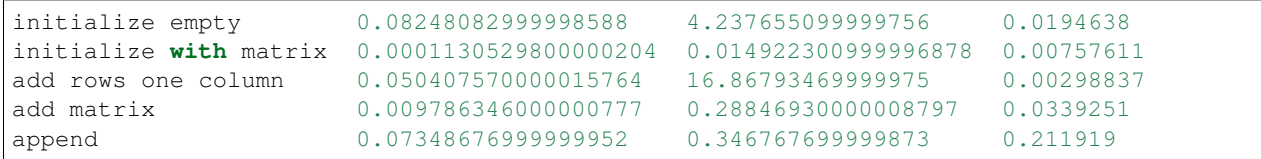

#### **4.6.8 Get**

```
# First create a 1000 row X 100 col matrix for the test. Index is [0...999]
col = [x for x in range(1000)]
grid = {'a' + str(x): col[:] for x in range(100)}
df_rc = rc.DataFrame(data=grid, columns=sorted(grid.keys()))
df_pd = pd.DataFrame(data=grid, columns=sorted(grid.keys()))
```
# get cell

```
def rc_get_cell():
   for c in df_rc.columns:
       for r in df_rc.index:
           x = df_{rc.get}(r, c)
```

```
def pd_get_cell():
    for c in df_pd.columns:
        for r in df_pd.index:
            x = df_p d. at [r, c]
```
res\_rc = %timeit -o rc\_get\_cell()

718 ms  $\pm$  45.2 ms per loop (mean  $\pm$  std. dev. of 7 runs, 1 loop each)

 $res\_pd = %timeit -o pd\_get\_cell()$ 

1.02 s  $\pm$  71.3 ms per loop (mean  $\pm$  std. dev. of 7 runs, 1 loop each)

add\_results('get cell')

```
print(results)
```
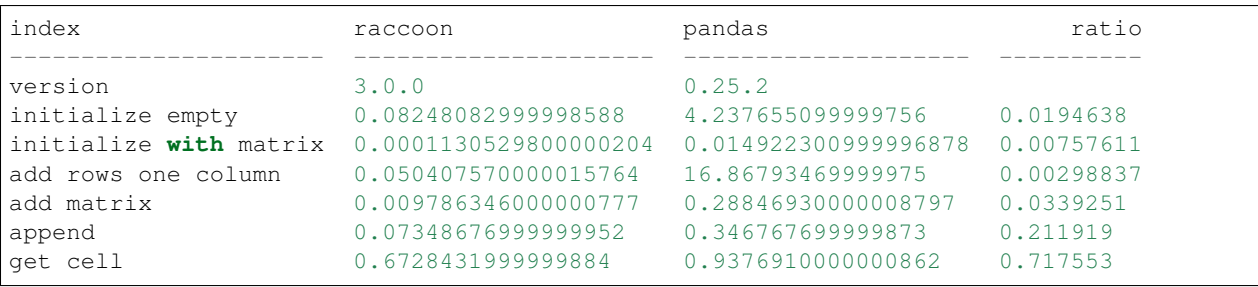

```
# get column all index
def get_column_all_rc():
   for c in df_rc.columns:
       x = df_rc.get(columns=c)
def get_column_all_pd():
   for c in df_pd.columns:
       x = df_p d[c]
```
res\_rc = %timeit -o get\_column\_all\_rc()

42.8 ms ± 743 µs per loop (mean ± std. dev. of 7 runs, 10 loops each)

res\_pd = %timeit -o get\_column\_all\_pd()

402 µs  $\pm$  24.3 µs per loop (mean  $\pm$  std. dev. of 7 runs, 1000 loops each)

add\_results('get column all index')

print(results)

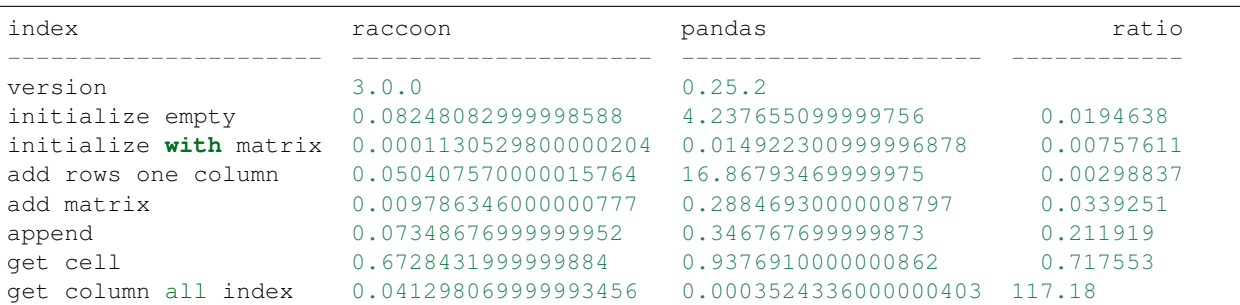

```
# get subset of the index of the column
def get_column_subset_rc():
   for c in df_rc.columns:
       for r in range(100):
           rows = list(range(r*10, r*10 + 9))
           x = df_rc.get(indexes=rows, columns=c)
def get_column_subset_pd():
   for c in df_pd.columns:
       for r in range(100):
           rows = list(range(r*10, r*10 + 9))
           x = df_pd.loc[rows, c]
```
res\_rc = %timeit -o get\_column\_subset\_rc()

609 ms  $\pm$  62.2 ms per loop (mean  $\pm$  std. dev. of 7 runs, 1 loop each)

res\_pd = %timeit -o get\_column\_subset\_pd()

7.1 s  $\pm$  40.6 ms per loop (mean  $\pm$  std. dev. of 7 runs, 1 loop each)

add\_results('get column subset index')

```
print(results)
```
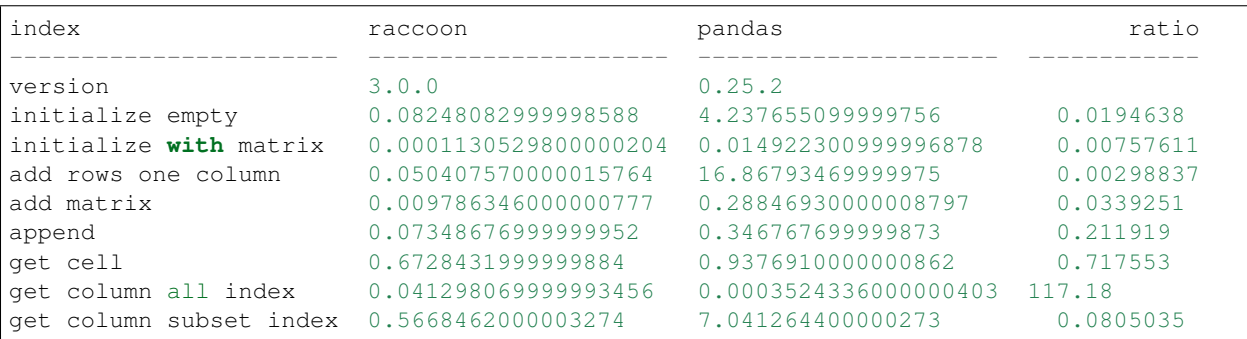

# get index all columns

```
def get_index_all_rc():
   for i in df_rc.index:
      x = df_rc.get(indexes=i)
def get_index_all_pd():
   for i in df_pd.index:
      x = df_p d. loc[i]
```
res\_rc = %timeit -o get\_index\_all\_rc()

1.07 s  $\pm$  27.2 ms per loop (mean  $\pm$  std. dev. of 7 runs, 1 loop each)

res\_pd = %timeit -o get\_index\_all\_pd()

229 ms  $\pm$  9.34 ms per loop (mean  $\pm$  std. dev. of 7 runs, 1 loop each)

add\_results('get index all columns')

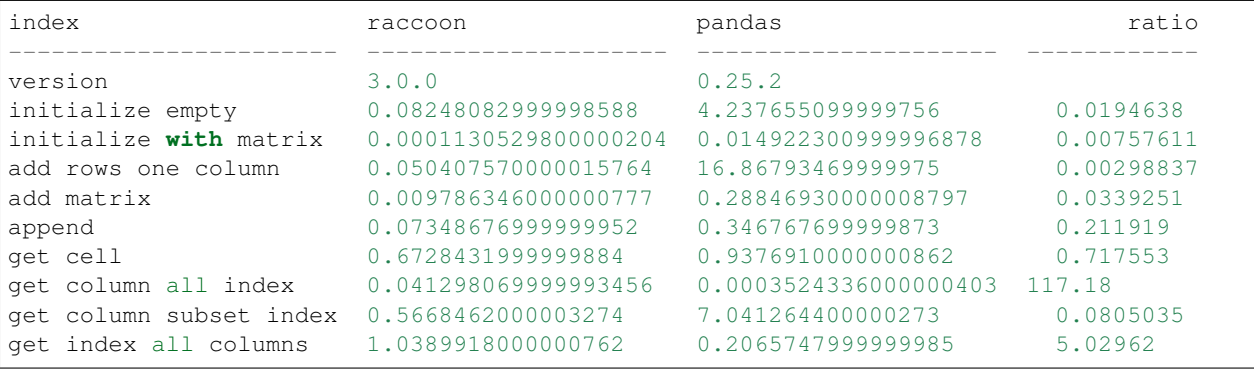

#### **4.6.9 Set**

```
# First create a 1000 row X 100 col matrix for the test. Index is [0...999]
col = [x for x in range(1000)]
grid = { 'a' + str(x) : col[:] for x in range(100) }df_rc = rc.DataFrame(data=grid, columns=sorted(grid.keys()))
df_pd = pd.DataFrame(data=grid, columns=sorted(grid.keys()))
```
# set cell

```
def rc_set_cell():
   for c in df_rc.columns:
        for r in df_rc.index:
            df_rc.set(r, c, 99)
```

```
def pd_set_cell():
   for c in df_pd.columns:
       for r in df_pd.index:
           df_pd.at[r, c] = 99
```
res\_rc = %timeit -o rc\_set\_cell()

578 ms  $\pm$  33.6 ms per loop (mean  $\pm$  std. dev. of 7 runs, 1 loop each)

res\_pd = %timeit -o pd\_set\_cell()

1.36 s  $\pm$  65.6 ms per loop (mean  $\pm$  std. dev. of 7 runs, 1 loop each)

add\_results('set cell')

print(results)

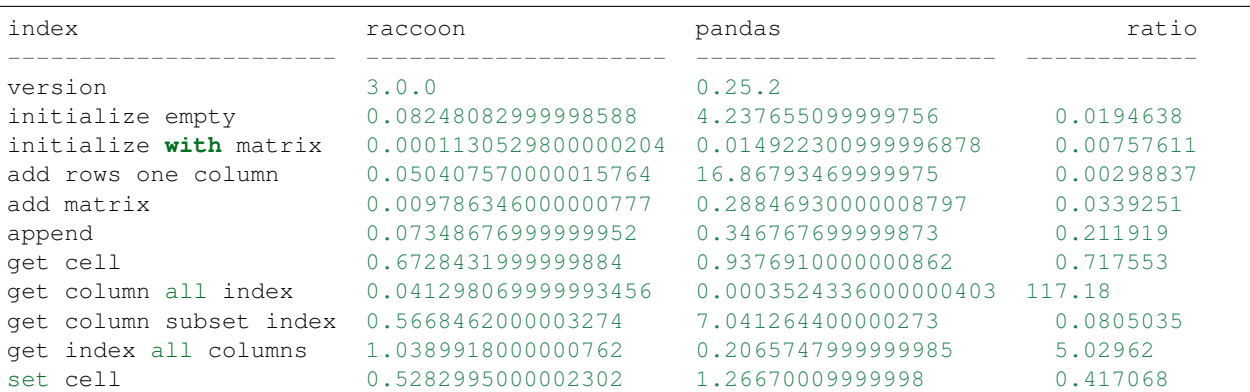

```
# set column all index
```

```
def set_column_all_rc():
    for c in df_rc.columns:
        x = df_rc.set(columns=c, values=99)
```
(continues on next page)

(continued from previous page)

**def** set\_column\_all\_pd(): **for** c **in** df\_pd.columns:  $x = df_p d[c] = 99$ 

res\_rc = %timeit -o set\_column\_all\_rc()

5.84 ms  $\pm$  512 µs per loop (mean  $\pm$  std. dev. of 7 runs, 100 loops each)

res\_pd = %timeit -o set\_column\_all\_pd()

17.2 ms  $\pm$  516 µs per loop (mean  $\pm$  std. dev. of 7 runs, 100 loops each)

add\_results('set column all index')

print(results)

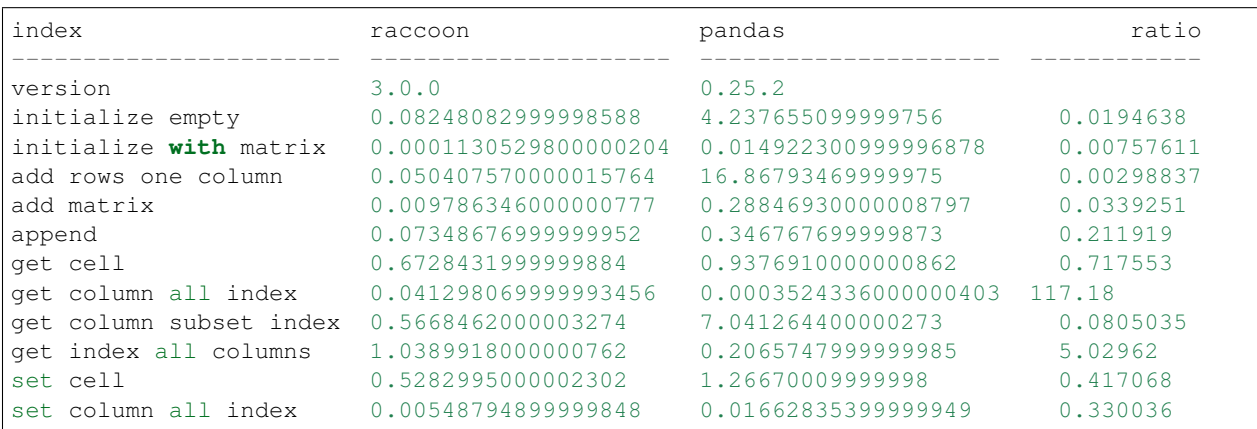

```
# set subset of the index of the column
def set_column_subset_rc():
   for c in df_rc.columns:
       for r in range(100):
           rows = list(range(r*10, r*10 + 10))
            x = df\_rc.set(indexes=rows, columns=c, values=list(range(10)))def set_column_subset_pd():
   for c in df_pd.columns:
        for r in range(100):
            rows = list(range(r*10, r*10 + 10))
            x = df_p d. loc[rows, c] = list(range(10))
```
res\_rc = %timeit -o set\_column\_subset\_rc()

380 ms  $\pm$  7.21 ms per loop (mean  $\pm$  std. dev. of 7 runs, 1 loop each)

res\_pd = %timeit -o set\_column\_subset\_pd()

59 s  $\pm$  732 ms per loop (mean  $\pm$  std. dev. of 7 runs, 1 loop each)

add\_results('set column subset index')

```
print(results)
```
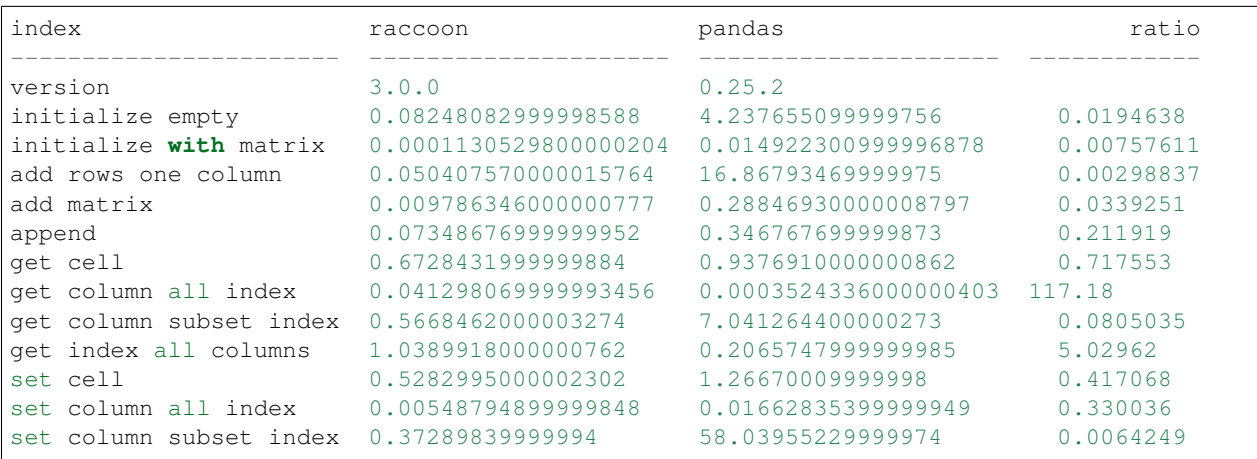

row =  $\{x: x \text{ for } x \text{ in } grid \text{.} keys() \}$ 

```
# set index all columns
def set_index_all_rc():
   for i in df_rc.index:
        x = df_{rc} . set(inders = i, value s = row)def set_index_all_pd():
   for i in df_pd.index:
       x = df\_pd</math>.loc[i] = row
```
res\_rc = %timeit -o set\_index\_all\_rc()

64.4 ms  $\pm$  513 µs per loop (mean  $\pm$  std. dev. of 7 runs, 10 loops each)

res\_pd = %timeit -o set\_index\_all\_pd()

1.41 s  $\pm$  15.8 ms per loop (mean  $\pm$  std. dev. of 7 runs, 1 loop each)

add\_results('set index all columns')

print(results)

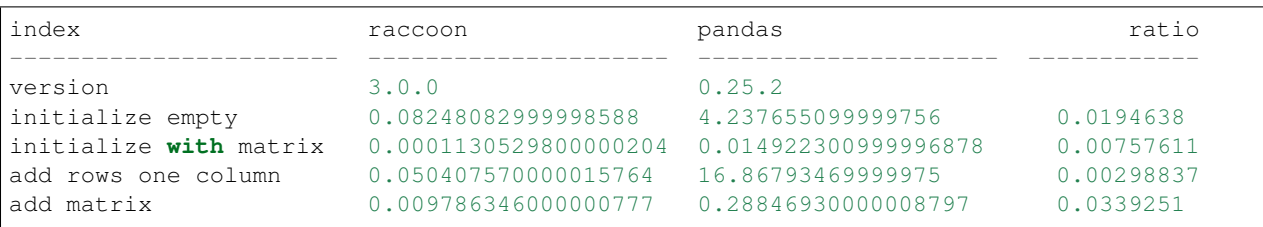

(continues on next page)

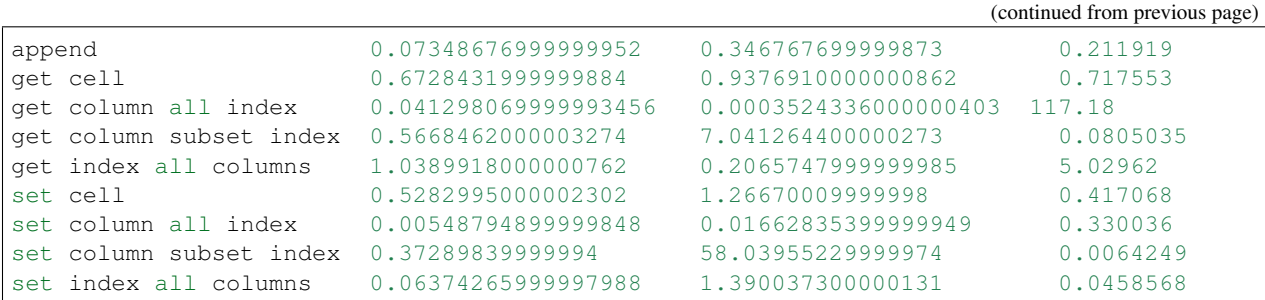

### **4.6.10 Sort**

# make a dataframe 1000x100 with index in reverse order  $rev = list(reversed(range(1000)))$ df\_rc = rc.DataFrame(data=grid, index=rev) df\_pd = pd.DataFrame(grid, index=rev)

res\_rc = %timeit -o df\_rc.sort\_index()

16 ms  $\pm$  953 µs per loop (mean  $\pm$  std. dev. of 7 runs, 100 loops each)

res\_pd = %timeit -o df\_pd.sort\_index()

859 µs  $\pm$  12.6 µs per loop (mean  $\pm$  std. dev. of 7 runs, 1000 loops each)

add\_results('sort index')

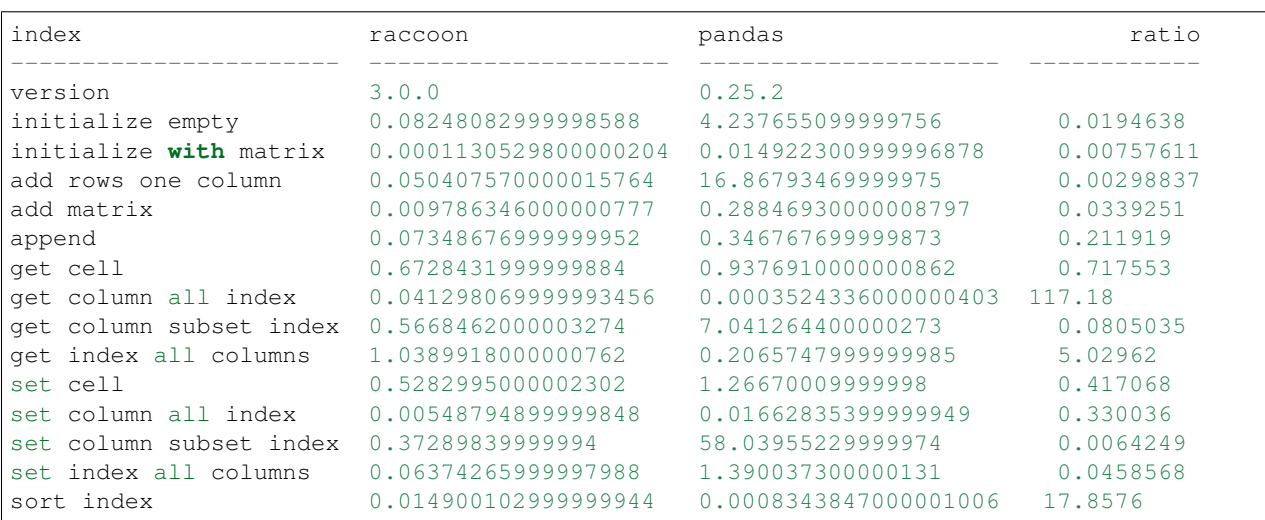

#### **4.6.11 Iterators**

```
# First create a 1000 row X 100 col matrix for the test. Index is [0...999]
col = [x for x in range(1000)]grid = \{'a' + str(x): col[:] for x in range(100)\}df_rc = rc.DataFrame(data=grid, columns=sorted(grid.keys()))
df_pd = pd.DataFrame(data=grid, columns=sorted(grid.keys()))
```

```
# iterate over the rows
def iter_rc():
   for row in df_rc.iterrows():
       x = rowdef iter_pd():
   for row in df_pd.itertuples():
       x = row
```
res\_rc = %timeit -o iter\_rc()

27.2 ms  $\pm$  381 µs per loop (mean  $\pm$  std. dev. of 7 runs, 10 loops each)

res\_pd = %timeit -o iter\_pd()

34 ms  $\pm$  532 µs per loop (mean  $\pm$  std. dev. of 7 runs, 10 loops each)

add\_results('iterate rows')

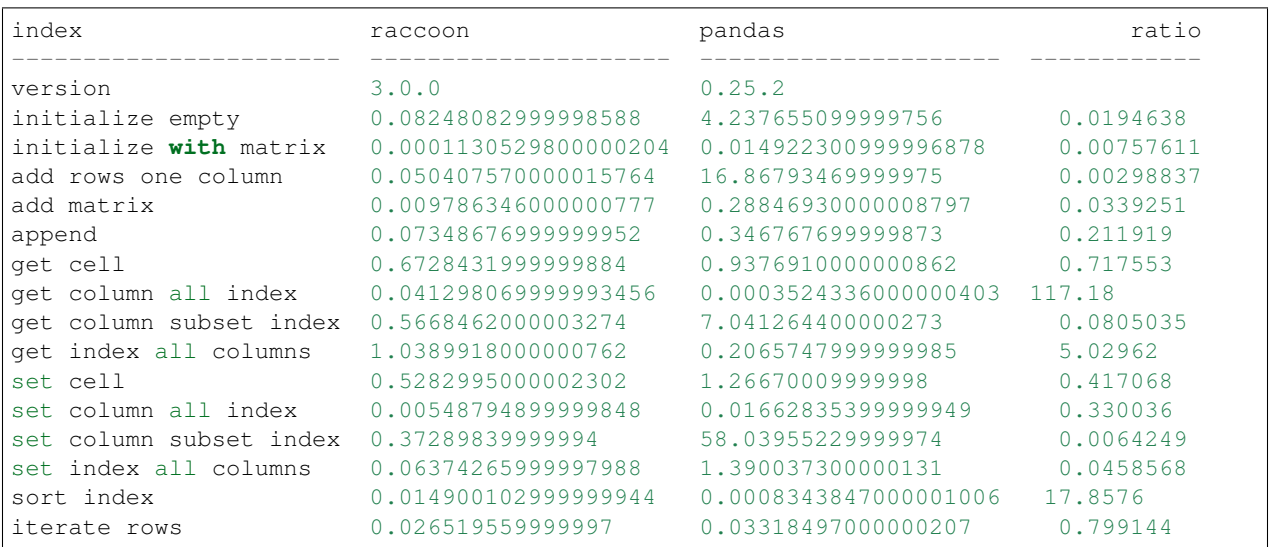

#### **4.6.12 Insert in the middle**

```
# First create a 500 row X 100 col matrix for the test. Index is [1, 3, 5, 7, \ldots, 500]˓→every other
col = [x for x in range(1, 1000, 2)]grid = \{'a' + str(x): col[:] for x in range(100)\}df_rc = rc.DataFrame(data=grid, columns=sorted(grid.keys()), sort=True)
df_pd = pd.DataFrame(data=grid, columns=sorted(grid.keys()))
```
row =  $\{x:x for x in grid keys() \}$ 

```
# set index all columns
def insert_rows_rc():
    for i in range(0, 999, 2):
        x = df_{rc} . set(indexes=i, values=row)def insert_rows_pd():
    for i in range(0, 999, 2):
      x = df_pd.loc[i] = row
```
res\_rc = %timeit -o insert\_rows\_rc()

33 ms  $\pm$  3.08 ms per loop (mean  $\pm$  std. dev. of 7 runs, 10 loops each)

res\_pd = %timeit -o insert\_rows\_pd()

723 ms  $\pm$  30.6 ms per loop (mean  $\pm$  std. dev. of 7 runs, 1 loop each)

add\_results('insert rows')

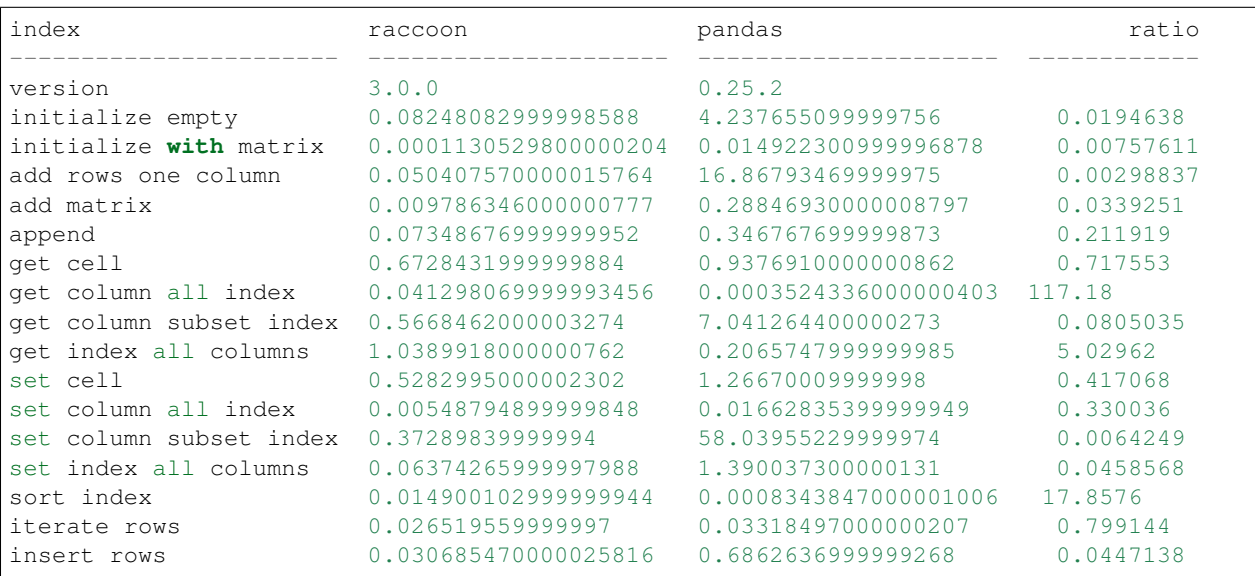

#### **4.6.13 Time Series Append**

Simulate the recording of a stock on 1 minute intervals and appending to the DataFrame

```
data_row = {'open': 100, 'high': 101, 'low': 99, 'close': 100.5, 'volume': 999}
dates = pd.date_range('2010-01-01 09:30:00', periods=10000, freq='1min')
def time_series_rc():
   ts = rc.DataFrame(columns=['open', 'high', 'low', 'close', 'volume'], index_name=
˓→'datetime', sort=True)
   for date in dates:
       ts.set row(date, data row)
def time_series_pd():
   ts = pd.DataFrame(columns=['open', 'high', 'low', 'close', 'volume'])
   for date in dates:
       ts.loc[date] = data_row
res_rc = %timeit -o time_series_rc()
```
134 ms  $\pm$  4.28 ms per loop (mean  $\pm$  std. dev. of 7 runs, 10 loops each)

res\_pd = %timeit -o time\_series\_pd()

29.4 s  $\pm$  124 ms per loop (mean  $\pm$  std. dev. of 7 runs, 1 loop each)

add\_results('time series')

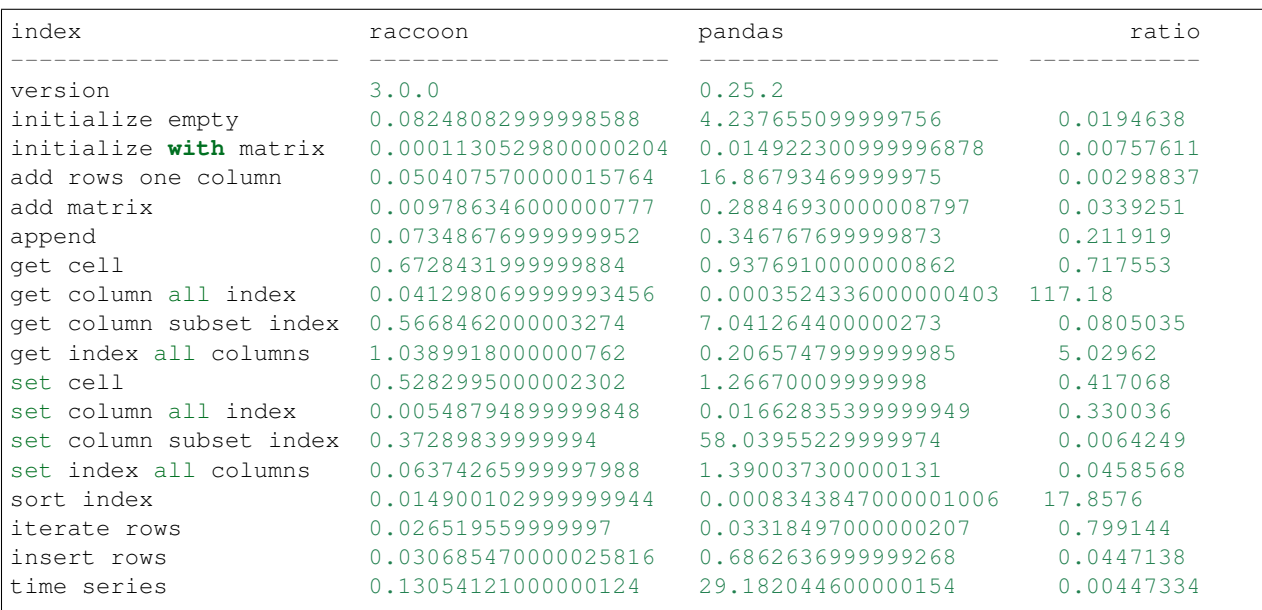

# CHAPTER 5

Indices and tables

- genindex
- modindex
- search

## Python Module Index

r

raccoon, [29](#page-32-0) raccoon.dataframe, [13](#page-16-0) raccoon.series, [22](#page-25-0) raccoon.sort\_utils, [27](#page-30-0) raccoon.utils, [28](#page-31-0)

### Index

### A

add() (*raccoon.DataFrame method*), [29](#page-32-1) add() (*raccoon.dataframe.DataFrame method*), [14](#page-17-0) append() (*raccoon.DataFrame method*), [29](#page-32-1) append() (*raccoon.dataframe.DataFrame method*), [14](#page-17-0) append\_row() (*raccoon.DataFrame method*), [29](#page-32-1) append\_row() (*raccoon.dataframe.DataFrame method*), [14](#page-17-0) append\_row() (*raccoon.Series method*), [37](#page-40-0) append\_row() (*raccoon.series.Series method*), [22](#page-25-1) append\_rows() (*raccoon.DataFrame method*), [30](#page-33-0) append\_rows() (*raccoon.dataframe.DataFrame method*), [14](#page-17-0) append\_rows() (*raccoon.Series method*), [38](#page-41-0) append\_rows() (*raccoon.series.Series method*), [22](#page-25-1) assert\_frame\_equal() (*in module raccoon.utils*), [28](#page-31-1) assert\_series\_equal() (*in module raccoon.utils*), [28](#page-31-1)

### C

columns (*raccoon.DataFrame attribute*), [30](#page-33-0) columns (*raccoon.dataframe.DataFrame attribute*), [14](#page-17-0)

### D

data (*raccoon.DataFrame attribute*), [30](#page-33-0) data (*raccoon.dataframe.DataFrame attribute*), [14](#page-17-0) data (*raccoon.Series attribute*), [38](#page-41-0) data (*raccoon.series.Series attribute*), [23](#page-26-0) data (*raccoon.series.SeriesBase attribute*), [24](#page-27-0) data (*raccoon.series.ViewSeries attribute*), [27](#page-30-1) data (*raccoon.ViewSeries attribute*), [39](#page-42-0) data\_name (*raccoon.series.SeriesBase attribute*), [24](#page-27-0) DataFrame (*class in raccoon*), [29](#page-32-1) DataFrame (*class in raccoon.dataframe*), [13](#page-16-1) delete() (*raccoon.Series method*), [38](#page-41-0) delete() (*raccoon.series.Series method*), [23](#page-26-0) delete\_all\_rows() (*raccoon.DataFrame method*), [30](#page-33-0)

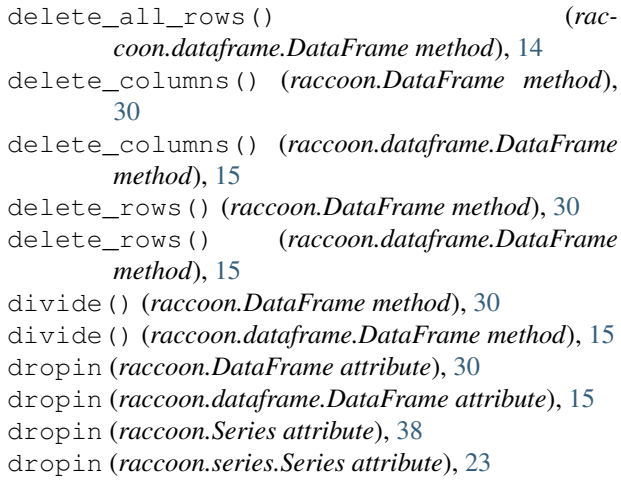

### E

```
equality() (raccoon.DataFrame method), 30
equality() (raccoon.dataframe.DataFrame method),
         15
equality() (raccoon.series.SeriesBase method), 24
```
### F

```
from_dataframe() (raccoon.series.ViewSeries class
        method), 27
```
from\_dataframe() (*raccoon.ViewSeries class method*), [39](#page-42-0)

```
from_json() (raccoon.DataFrame class method), 31
```

```
from_json() (raccoon.dataframe.DataFrame class
        method), 15
```

```
from_series() (raccoon.series.ViewSeries class
        method), 27
```

```
from_series() (raccoon.ViewSeries class method),
        40
```
### G

```
get() (raccoon.DataFrame method), 31
```

```
get() (raccoon.dataframe.DataFrame method), 15
```
get() (*raccoon.series.SeriesBase method*), [24](#page-27-0)

get\_cell() (*raccoon.DataFrame method*), [31](#page-34-0) get\_cell() (*raccoon.dataframe.DataFrame method*), [16](#page-19-0) get\_cell() (*raccoon.series.SeriesBase method*), [24](#page-27-0) get\_columns() (*raccoon.DataFrame method*), [31](#page-34-0) get\_columns() (*raccoon.dataframe.DataFrame method*), [16](#page-19-0) get\_entire\_column() (*raccoon.DataFrame method*), [31](#page-34-0) get\_entire\_column() (*raccoon.dataframe.DataFrame method*), [16](#page-19-0) get\_location() (*raccoon.DataFrame method*), [32](#page-35-0) get\_location() (*raccoon.dataframe.DataFrame method*), [16](#page-19-0) get\_location() (*raccoon.series.SeriesBase method*), [24](#page-27-0) get\_locations() (*raccoon.DataFrame method*), [32](#page-35-0) get\_locations() (*raccoon.dataframe.DataFrame method*), [17](#page-20-0) get\_locations() (*raccoon.series.SeriesBase method*), [25](#page-28-0) get\_matrix() (*raccoon.DataFrame method*), [32](#page-35-0) get\_matrix() (*raccoon.dataframe.DataFrame method*), [17](#page-20-0) get\_rows() (*raccoon.DataFrame method*), [32](#page-35-0) get\_rows() (*raccoon.dataframe.DataFrame method*), [17](#page-20-0) get\_rows() (*raccoon.series.SeriesBase method*), [25](#page-28-0) get\_slice() (*raccoon.DataFrame method*), [32](#page-35-0) get\_slice() (*raccoon.dataframe.DataFrame method*), [17](#page-20-0) get\_slice() (*raccoon.series.SeriesBase method*), [25](#page-28-0)

### H

head() (*raccoon.DataFrame method*), [33](#page-36-0) head() (*raccoon.dataframe.DataFrame method*), [17](#page-20-0) head() (*raccoon.series.SeriesBase method*), [25](#page-28-0)

### I

index (*raccoon.DataFrame attribute*), [33](#page-36-0) index (*raccoon.dataframe.DataFrame attribute*), [18](#page-21-0) index (*raccoon.Series attribute*), [38](#page-41-0) index (*raccoon.series.Series attribute*), [23](#page-26-0) index (*raccoon.series.SeriesBase attribute*), [25](#page-28-0) index (*raccoon.series.ViewSeries attribute*), [27](#page-30-1) index (*raccoon.ViewSeries attribute*), [40](#page-43-0) index\_name (*raccoon.DataFrame attribute*), [33](#page-36-0) index\_name (*raccoon.dataframe.DataFrame attribute*), [18](#page-21-0) index\_name (*raccoon.series.SeriesBase attribute*), [25](#page-28-0) isin() (*raccoon.DataFrame method*), [33](#page-36-0) isin() (*raccoon.dataframe.DataFrame method*), [18](#page-21-0) isin() (*raccoon.series.SeriesBase method*), [25](#page-28-0) iterrows() (*raccoon.DataFrame method*), [33](#page-36-0)

```
iterrows() (raccoon.dataframe.DataFrame method),
        18
itertuples() (raccoon.DataFrame method), 33
itertuples() (raccoon.dataframe.DataFrame
        method), 18
```
### M

multiply() (*raccoon.DataFrame method*), [33](#page-36-0) multiply() (*raccoon.dataframe.DataFrame method*), [18](#page-21-0)

### O

offset (*raccoon.series.ViewSeries attribute*), [27](#page-30-1) offset (*raccoon.ViewSeries attribute*), [40](#page-43-0)

### P

print() (*raccoon.DataFrame method*), [34](#page-37-0) print() (*raccoon.dataframe.DataFrame method*), [18](#page-21-0) print() (*raccoon.series.SeriesBase method*), [25](#page-28-0)

### R

```
raccoon (module), 29
raccoon.dataframe (module), 13
raccoon.series (module), 22
raccoon.sort_utils (module), 27
raccoon.utils (module), 28
rename_columns() (raccoon.DataFrame method),
        34
rename_columns() (raccoon.dataframe.DataFrame
        method), 18
reset_index() (raccoon.DataFrame method), 34
reset_index() (raccoon.dataframe.DataFrame
        method), 19
reset_index() (raccoon.Series method), 38
reset_index() (raccoon.series.Series method), 23
```
### S

```
select_index() (raccoon.DataFrame method), 34
select_index() (raccoon.dataframe.DataFrame
        method), 19
select_index() (raccoon.series.SeriesBase
        method), 26
Series (class in raccoon), 37
Series (class in raccoon.series), 22
SeriesBase (class in raccoon.series), 24
set() (raccoon.DataFrame method), 34
set() (raccoon.dataframe.DataFrame method), 19
set() (raccoon.Series method), 38
set() (raccoon.series.Series method), 23
set cell() (raccoon.DataFrame method35
set_cell() (raccoon.dataframe.DataFrame method),
        19
```

```
set_cell() (raccoon.Series method), 38
```
set cell() (*raccoon.series.Series method*), [23](#page-26-0) set\_column() (*raccoon.DataFrame method*), [35](#page-38-0) set\_column() (*raccoon.dataframe.DataFrame method*), [20](#page-23-0) set\_location() (*raccoon.DataFrame method*), [35](#page-38-0) set\_location() (*raccoon.dataframe.DataFrame method*), [20](#page-23-0) set\_location() (*raccoon.Series method*), [38](#page-41-0) set\_location() (*raccoon.series.Series method*), [23](#page-26-0) set\_locations() (*raccoon.DataFrame method*), [35](#page-38-0) set\_locations() (*raccoon.dataframe.DataFrame method*), [20](#page-23-0) set\_locations() (*raccoon.Series method*), [38](#page-41-0) set\_locations() (*raccoon.series.Series method*), [23](#page-26-0) set\_row() (*raccoon.DataFrame method*), [36](#page-39-0) set\_row() (*raccoon.dataframe.DataFrame method*), [20](#page-23-0) set\_rows() (*raccoon.Series method*), [39](#page-42-0) set\_rows() (*raccoon.series.Series method*), [23](#page-26-0) sort (*raccoon.DataFrame attribute*), [36](#page-39-0) sort (*raccoon.dataframe.DataFrame attribute*), [20](#page-23-0) sort (*raccoon.Series attribute*), [39](#page-42-0) sort (*raccoon.series.Series attribute*), [24](#page-27-0) sort (*raccoon.series.SeriesBase attribute*), [26](#page-29-0) sort (*raccoon.series.ViewSeries attribute*), [27](#page-30-1) sort (*raccoon.ViewSeries attribute*), [40](#page-43-0) sort\_columns() (*raccoon.DataFrame method*), [36](#page-39-0) sort\_columns() (*raccoon.dataframe.DataFrame method*), [20](#page-23-0) sort\_index() (*raccoon.DataFrame method*), [36](#page-39-0) sort\_index() (*raccoon.dataframe.DataFrame method*), [21](#page-24-0) sort\_index() (*raccoon.Series method*), [39](#page-42-0) sort\_index() (*raccoon.series.Series method*), [24](#page-27-0) sorted\_exists() (*in module raccoon.sort\_utils*), [27](#page-30-1) sorted\_index() (*in module raccoon.sort\_utils*), [28](#page-31-1) sorted\_list\_indexes() (*in module raccoon.sort\_utils*), [28](#page-31-1) subtract() (*raccoon.DataFrame method*), [36](#page-39-0) subtract() (*raccoon.dataframe.DataFrame method*), [21](#page-24-0) T

tail() (*raccoon.DataFrame method*), [36](#page-39-0) tail() (*raccoon.dataframe.DataFrame method*), [21](#page-24-0) tail() (*raccoon.series.SeriesBase method*), [26](#page-29-0) to\_dict() (*raccoon.DataFrame method*), [36](#page-39-0) to\_dict() (*raccoon.dataframe.DataFrame method*), [21](#page-24-0) to\_dict() (*raccoon.series.SeriesBase method*), [26](#page-29-0) to\_json() (*raccoon.DataFrame method*), [37](#page-40-0) to\_json() (*raccoon.dataframe.DataFrame method*), [21](#page-24-0)

to\_list() (*raccoon.DataFrame method*), [37](#page-40-0) to\_list() (*raccoon.dataframe.DataFrame method*), [21](#page-24-0)

### V

validate\_integrity() (*raccoon.DataFrame method*), [37](#page-40-0)

validate\_integrity() (*raccoon.dataframe.DataFrame method*), [22](#page-25-1)

- validate\_integrity() (*rac-*
- *coon.series.SeriesBase method*), [26](#page-29-0)

value() (*raccoon.series.ViewSeries method*), [27](#page-30-1)

- value() (*raccoon.ViewSeries method*), [40](#page-43-0)
- ViewSeries (*class in raccoon*), [39](#page-42-0)

ViewSeries (*class in raccoon.series*), [26](#page-29-0)